# **Categorical Data Analysis I: Associations with nominal and ordinal data**

#### Contents

- 1. Nominal-nominal association
	- 1.1. Estimating a population proportion based on a single sample
	- 1.2. Comparing two proportions—independent samples
		- 1.2.1. Confidence intervals
		- 1.2.2. Hypothesis tests
	- 1.3. Chi-squared test
		- 1.3.1. 2x2 tables
		- 1.3.2. More than two rows or columns
- 1.4. Measures of association
- 2. Nominal-ordinal association
	- 2.1. Comparing groups—independent samples
	- 2.2. Measures of association
- 3. Ordinal-ordinal association
- 4. Comparing dependent proportions

### **1. Nominal/nominal association**

A randomized clinical trial was conducted to estimate incidence of HPV and assess the effectiveness of the HPV 16 vaccine. 414 subjects aged 15-25 were assigned to receive the vaccine, while a control group of 385 did not receive the vaccine. The table below indicates the number in each group that acquired HPV infection during the study period.

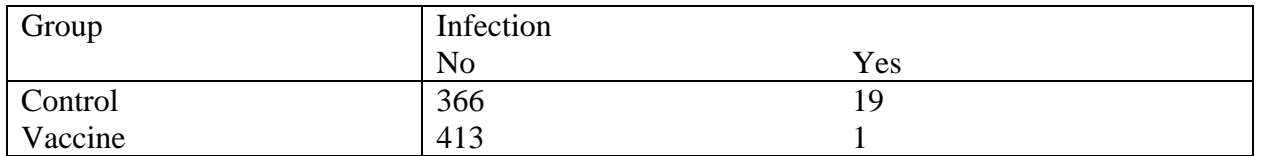

Question 1: What is the incidence of HPV in each group? Question 2: Is the incidence of HPV lower in the vaccine group?

#### **1.1. Estimating a population proportion based on a single sample.**

Binomial experiment:

- o Series of identical, independent "trials" (Observe subject throughout the study period)
- o Each trial results in one of two possible outcomes (Acquires HPV or does not)
- o Count the number of "successes" (number that acquire HPV)
- o Interest is in the proportion of successes (proportion that acquire HPV)

95% Confidence interval for population proportion

Basic form of the interval: sample estimate  $+/-$  margin of error

Wald interval ("textbook" interval)

Sample estimate:  $\hat{p} = \frac{\text{# successes}}{\text{# species}}$  $=\frac{\text{# successes}}{n}$ ; margin of error: 1.96\* $\sqrt{\frac{\hat{p}(1-\hat{p})}{n}}$ *n*  $-\hat{p}$  Works "OK" for large samples population proportion not close to 0 or 1 suffers from bias and undercoverage otherwise bias: systematically lower or higher than population proportion undercoverage: Actual confidence level less than 95% (intervals tend to be too narrow)

Agresti-Coull interval (new and improved "textbook" interval)

Helps to "fix" problems with the Wald interval—add 2 successes and 2 failures

Sample estimate: 
$$
\tilde{p} = \frac{\text{# successes} + 2}{n+4}
$$
; margin of error: 1.96\* $\sqrt{\frac{\tilde{p}(1-\tilde{p})}{n}}$ 

Works better for smaller samples, population proportions close to 0 or 1

Score interval ("Ideal" interval, but more complicated-doesn't appear in most textbooks)

## HPV example

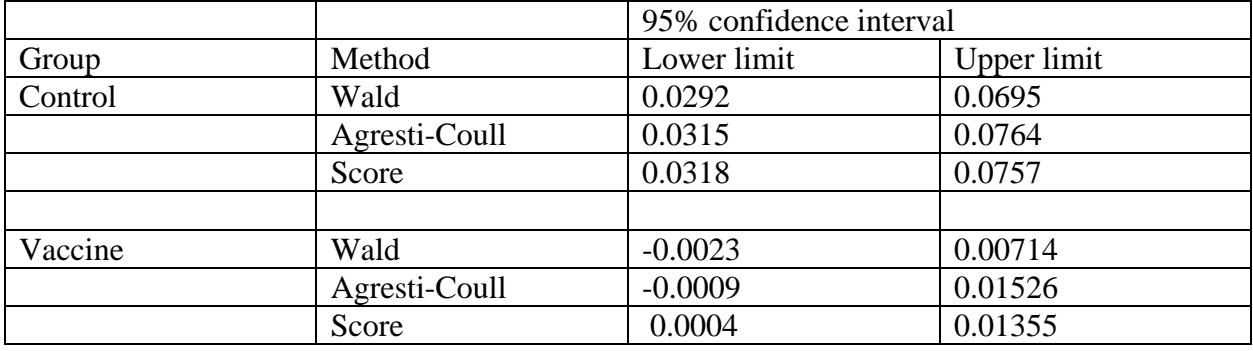

# JMP

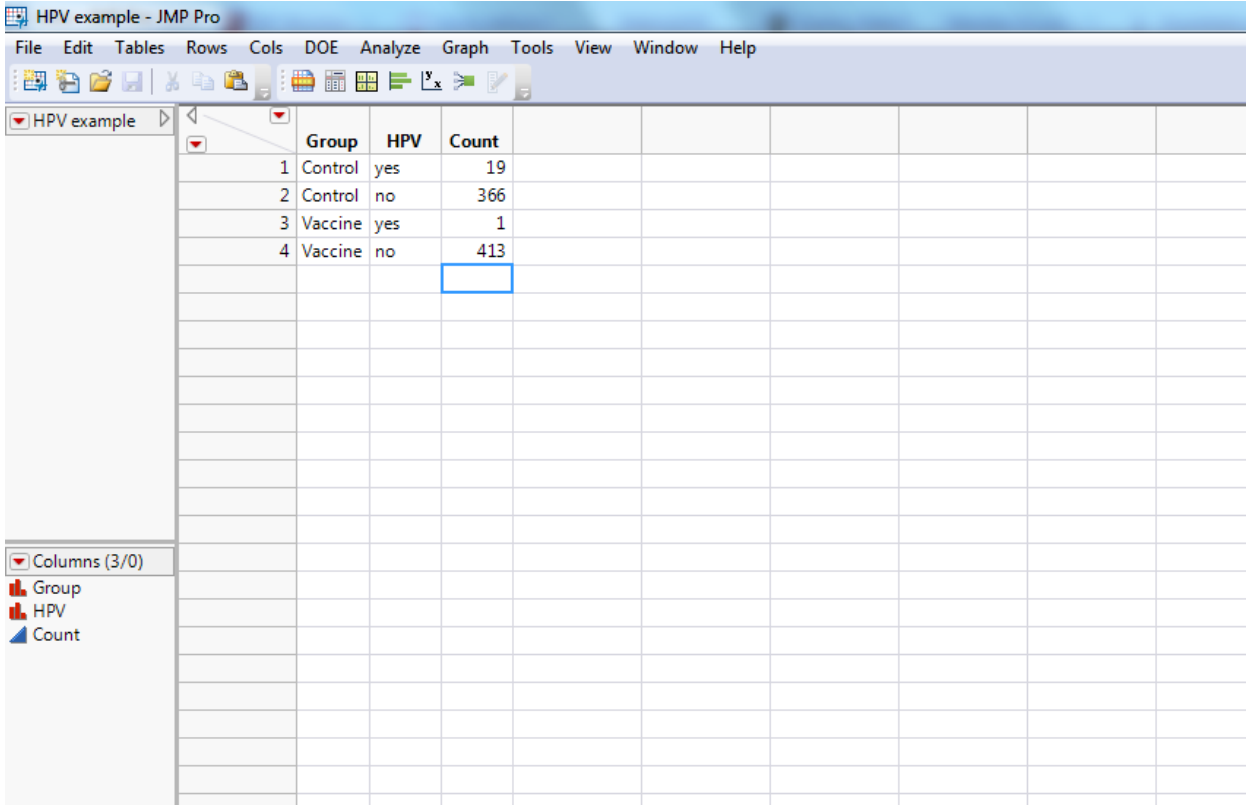

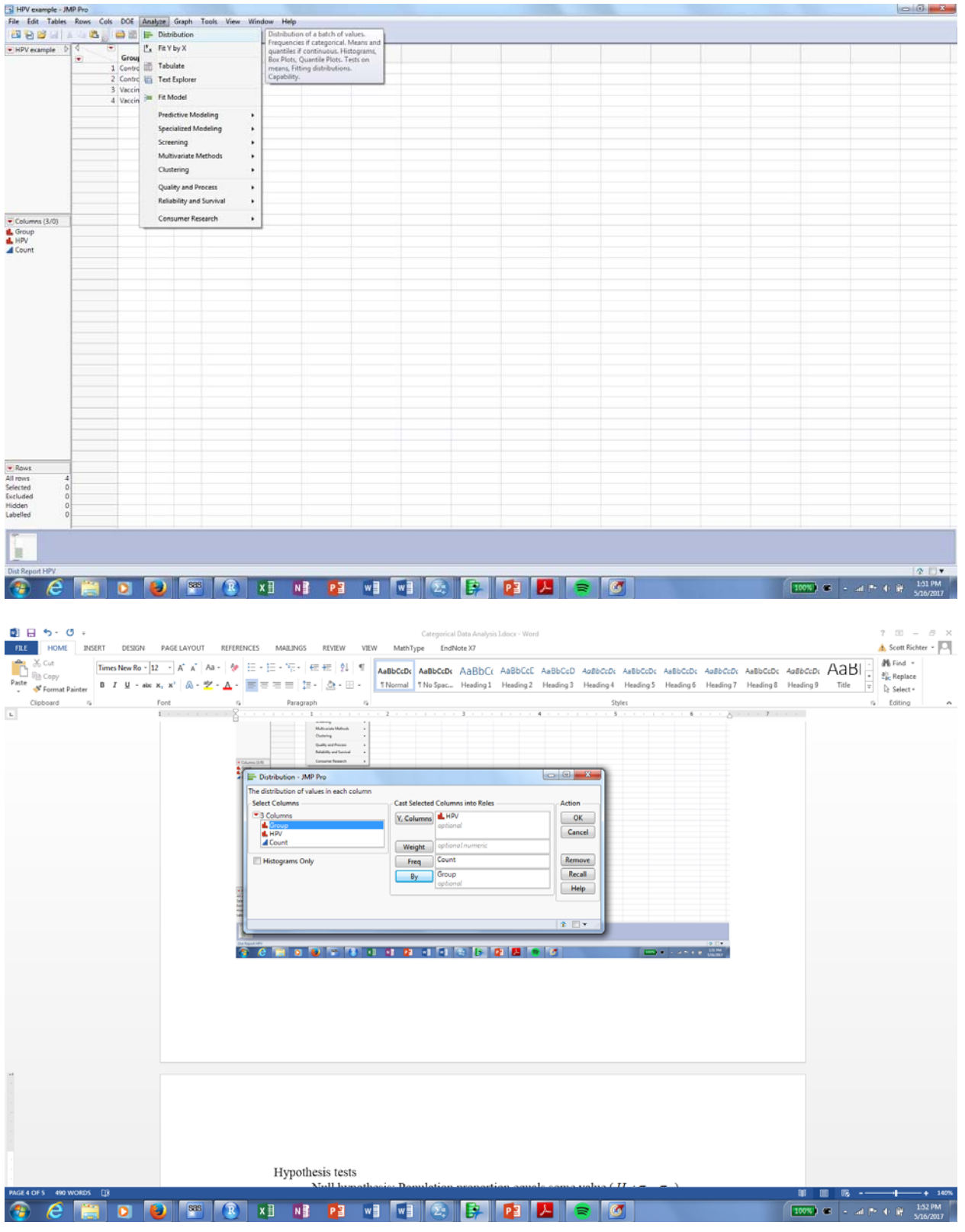

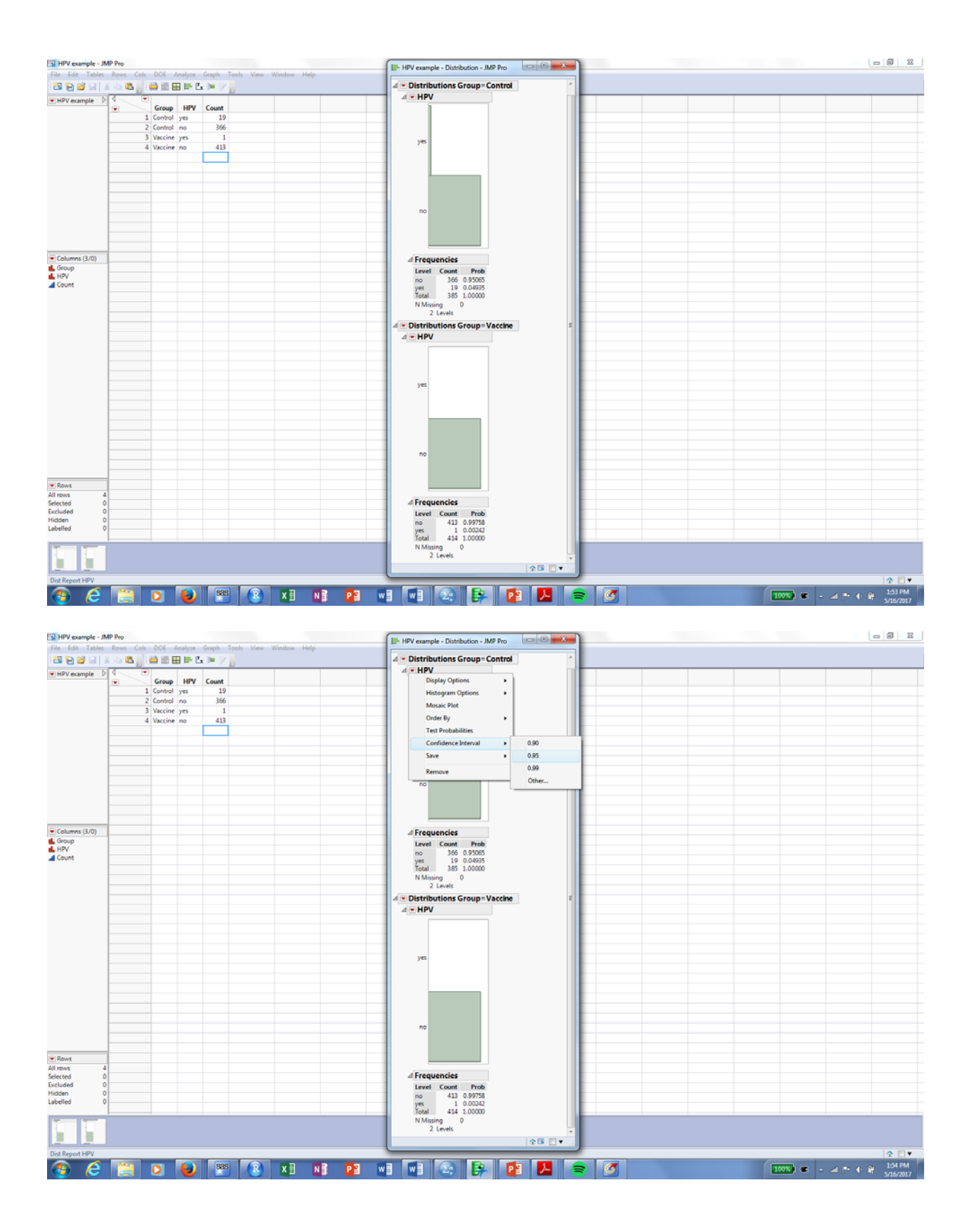

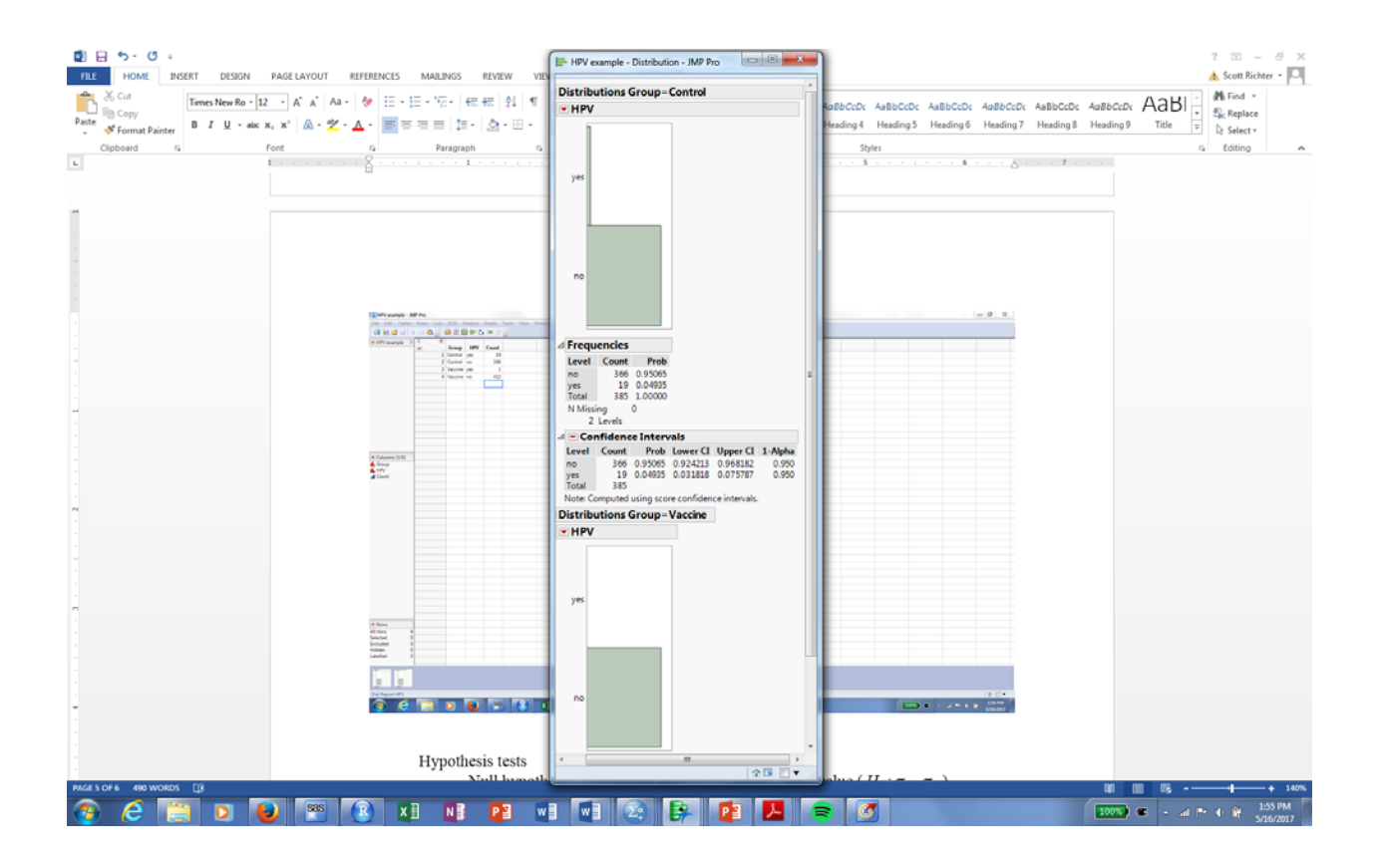

# R

Control group:

```
#Wald
19/385‐1.96*sqrt(19/385*366/414/414)
## [1] 0.02922997
19/385+1.96*sqrt(19/385*366/414/414)
## [1] 0.06947133
#AC
21/389‐1.96*sqrt(21/389*368/389/389)
## [1] 0.03152688
21/389+1.96*sqrt(21/389*368/389/389)
## [1] 0.07644227
```

```
#Score
prop.test(19,385,correct=F)
```

```
##  
## 1-sample proportions test without continuity correction
##  
## data:  19 out of 385, null probability 0.5
## X-squared = 312.75, df = 1, p-value < 2.2e-16## alternative hypothesis: true p is not equal to 0.5
## 95 percent confidence interval:
##  0.03181847 0.07578697
## sample estimates:
\# \# n
## 0.04935065
```
Vaccine group

*#Vaccine #Wald* 1/414‐1.96\***sqrt**(1/414\*412/414/414)

## [1] ‐0.002307391

1/414+1.96\***sqrt**(1/414\*412/414/414)

## [1] 0.007138309

*#AC* 3/418‐1.96\***sqrt**(3/418\*414/418/418)

## [1] ‐0.0009055918

3/418+1.96\***sqrt**(3/418\*414/418/418)

## [1] 0.01525966

*#Score* **prop.test**(1,414,correct=F)

```
##
## 1-sample proportions test without continuity correction
##
## data:  1 out of 414, null probability 0.5
## X-squared = 410.01, df = 1, p-value < 2.2e-16## alternative hypothesis: true p is not equal to 0.5
## 95 percent confidence interval:
##  0.0004265151 0.0135535692
## sample estimates:
#### 0.002415459
```
SAS

```
data gibbs; 
input Group$ HPV$ count @@; 
datalines; 
Control Yes 19 Control No 366 
Vaccine Yes 1 Vaccine No 413 
; 
proc freq data=gibbs; 
weight count;
tables HPV / 
   binomial (level='Yes' CL=all) /*Request confidence 
                   intervals for proportion 'Yes'*/; 
by Group; 
run;
```
Group=Control

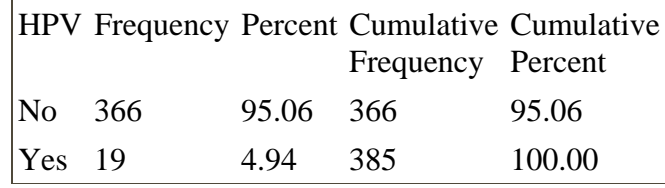

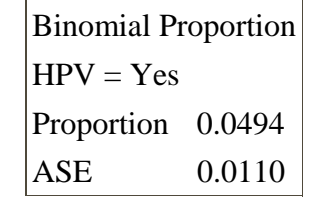

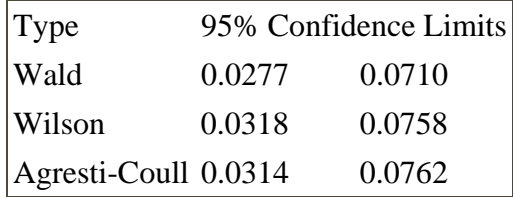

### Group=Vaccine

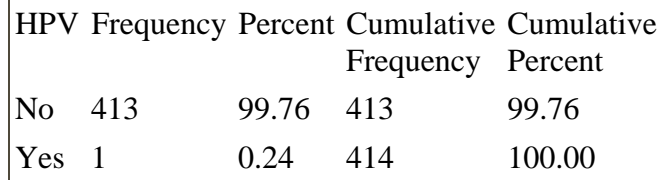

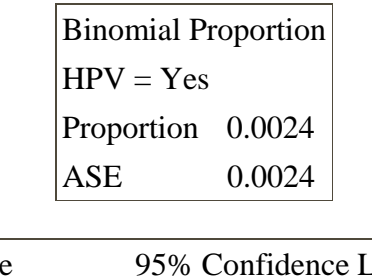

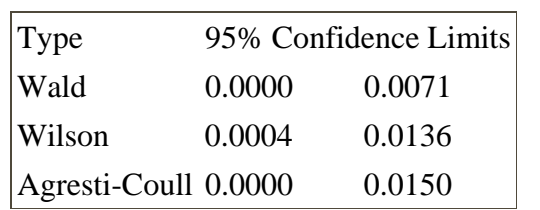

# **1.2 Comparing two proportions—independent samples**

Proportion difference—interpretation depends on incidence rates

Risk ratio (relative risk)—may not be valid for retrospective studies

Odds ratio—most obscure for practitioners

#### HPV example

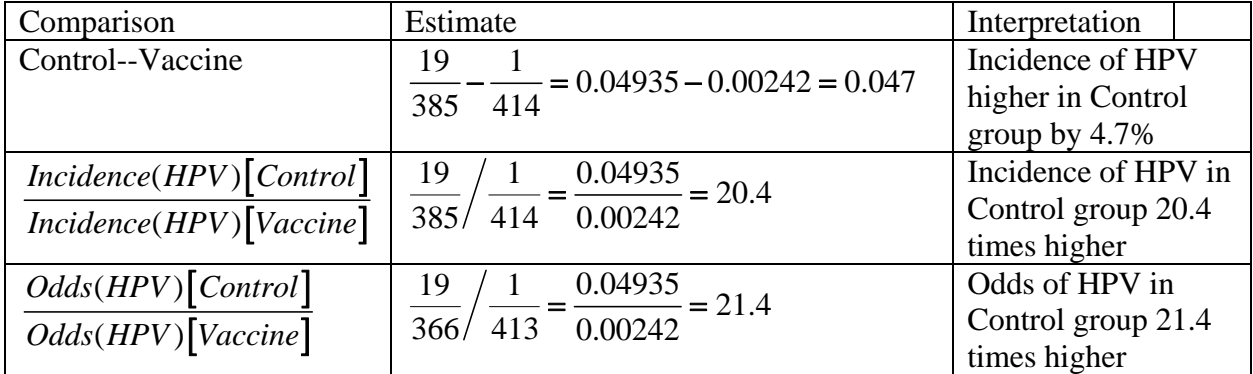

#### 1.2.1 Confidence intervals

#### Proportion difference

Wald interval Sample estimate:  $\hat{p}_1 - \hat{p}_2$ ; margin of error: 1.96  $\sqrt{\frac{\hat{p}_1(1-\hat{p}_1)}{\hat{p}_2(1-\hat{p}_2)}} + \frac{\hat{p}_2(1-\hat{p}_2)}{\hat{p}_2(1-\hat{p}_2)}$  $\mathbf{r}_2$  $1.96*\sqrt{\frac{\hat{p}_1(1-\hat{p}_1)}{1-\hat{p}_2(1-\hat{p}_1)}}+\frac{\hat{p}_2(1-\hat{p}_1)}{1-\hat{p}_2(1-\hat{p}_2)}$  $n_{\rm i}$  *n*  $\frac{(n-\hat{p}_1)}{2} + \frac{\hat{p}_2(1-\hat{p}_2)}{2}$ Similar issues as in the one-sample case

Agresti-Caffo interval

Add 1 success and 1 failure to each group

Use 
$$
\tilde{p}_i = \frac{\text{# successes} + 1}{n + 2}
$$
 instead of  $\hat{p}_i$ 

Risk ratio (relative risk) and odds ratio

Inference usually based on  $ln(ratio)$  and using Wald interval

## JMP

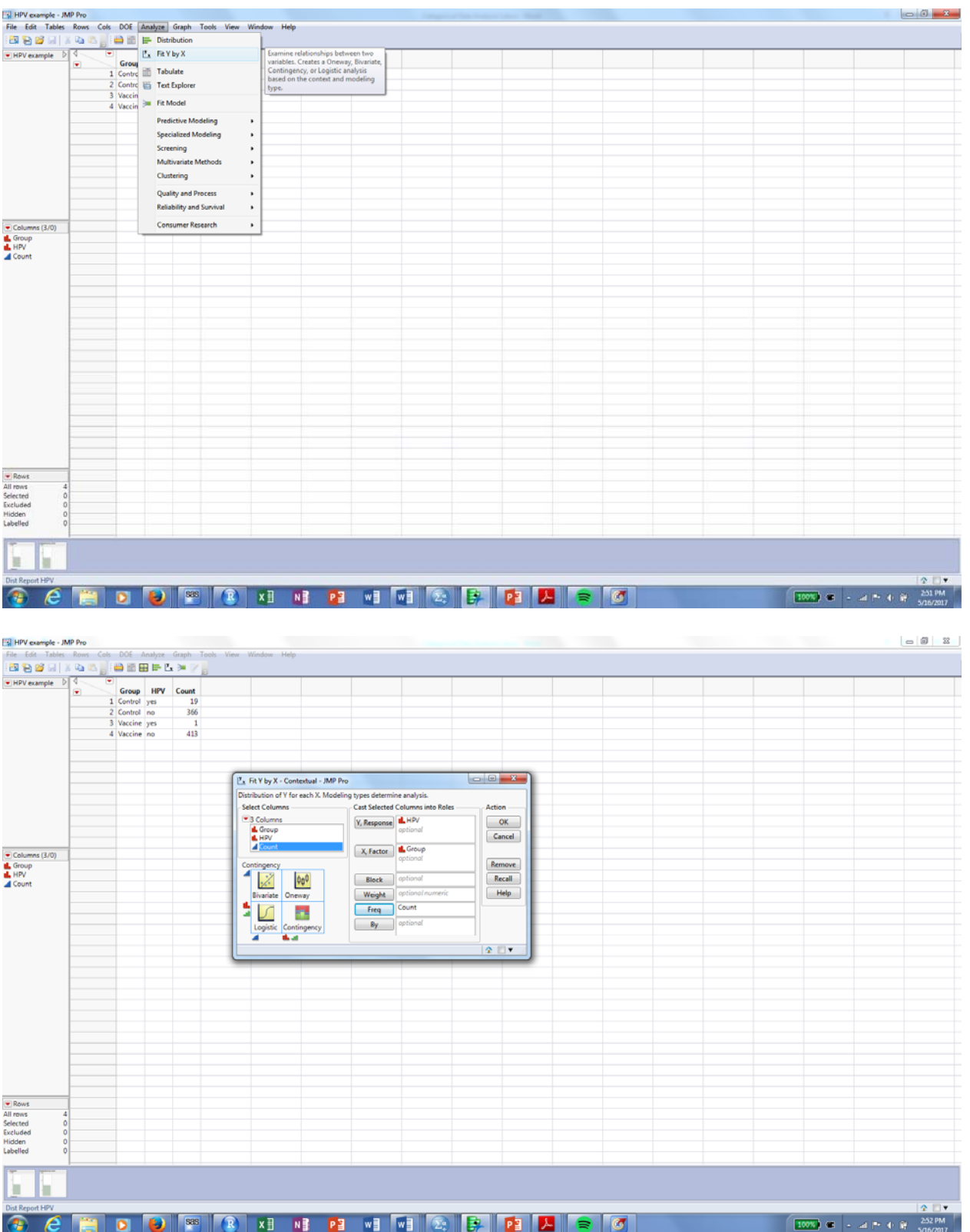

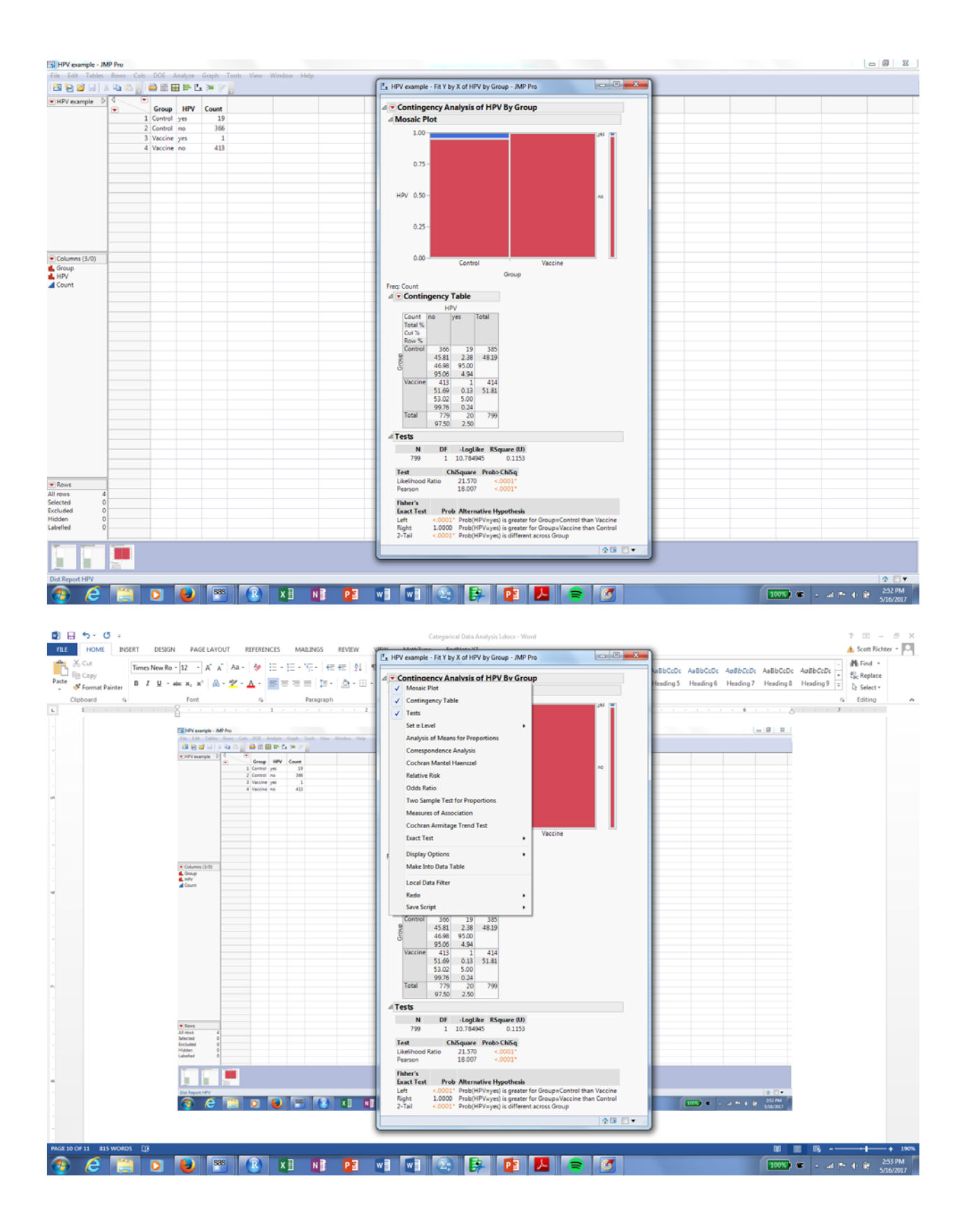

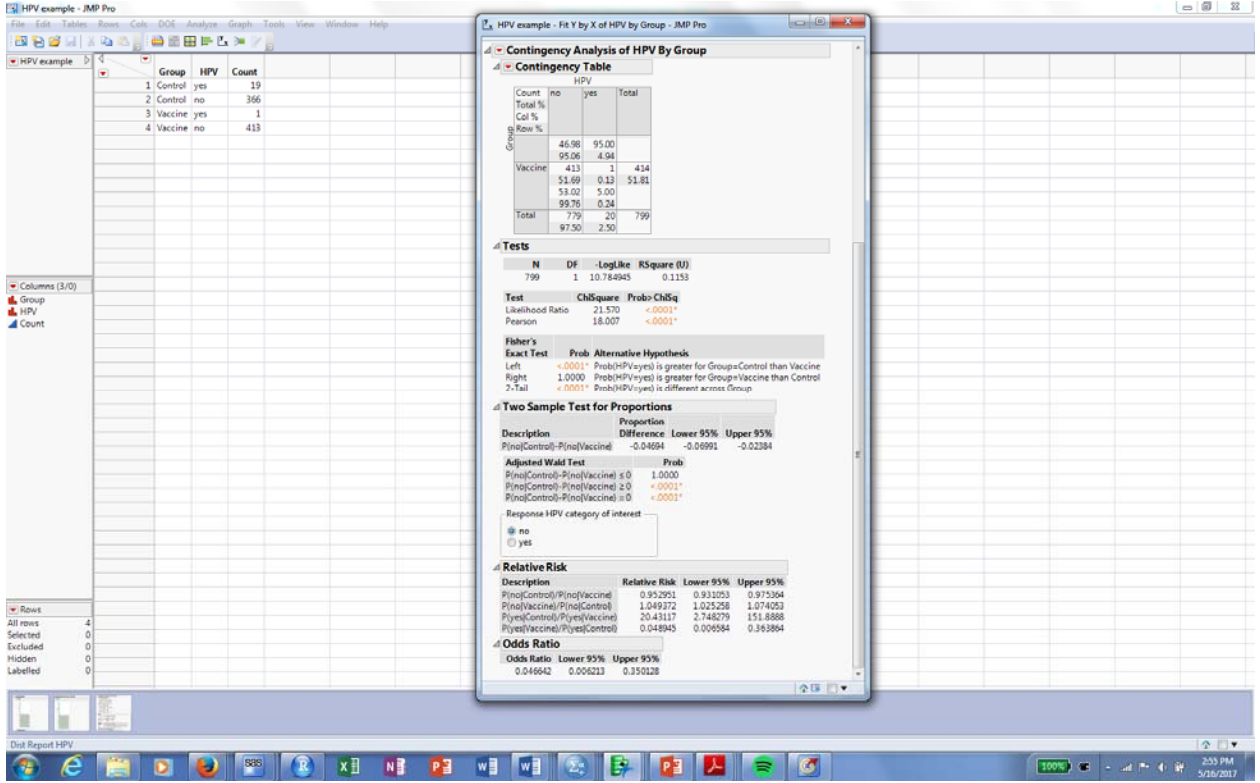

# SAS

**proc freq** data=gibbs; weight count; tables Group\*HPV / riskdiff (Column=**2** CL=Wald CL=AC)**/\*Estimate difference**  between proportions\*/ relrisk /\*Estimate relative risk and odds ratio\*/; run;

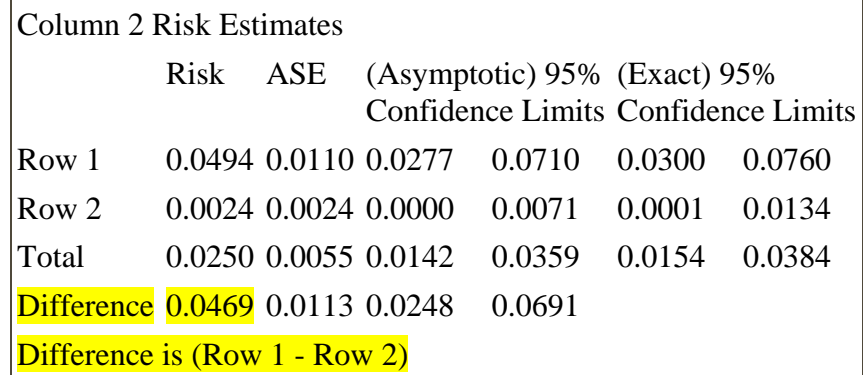

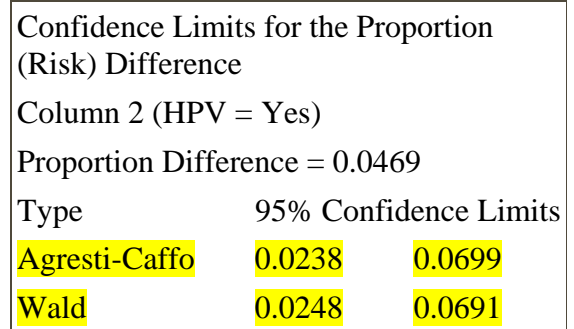

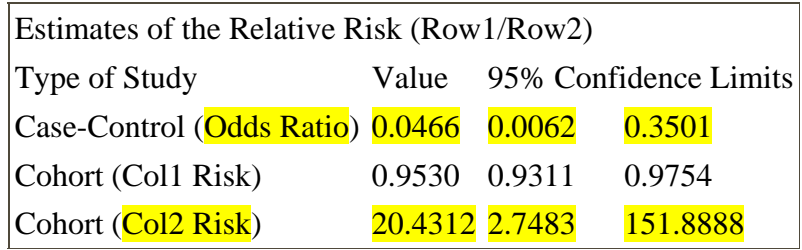

## R

Confidence interval for proportion difference

```
prop.test(x=c(19,1),n=c(385,414),correct=F)
```

```
##
##  2-sample test for equality of proportions without continuity
##  correction
##
## data:  c(19, 1) out of c(385, 414)
## X‐squared = 18.007, df = 1, p‐value = 2.201e‐05
## alternative hypothesis: two.sided
## 95 percent confidence interval:
##  0.02478865 0.06908174
## sample estimates:
## prop 1 prop 2
## 0.049350649 0.002415459
```
## SPSS

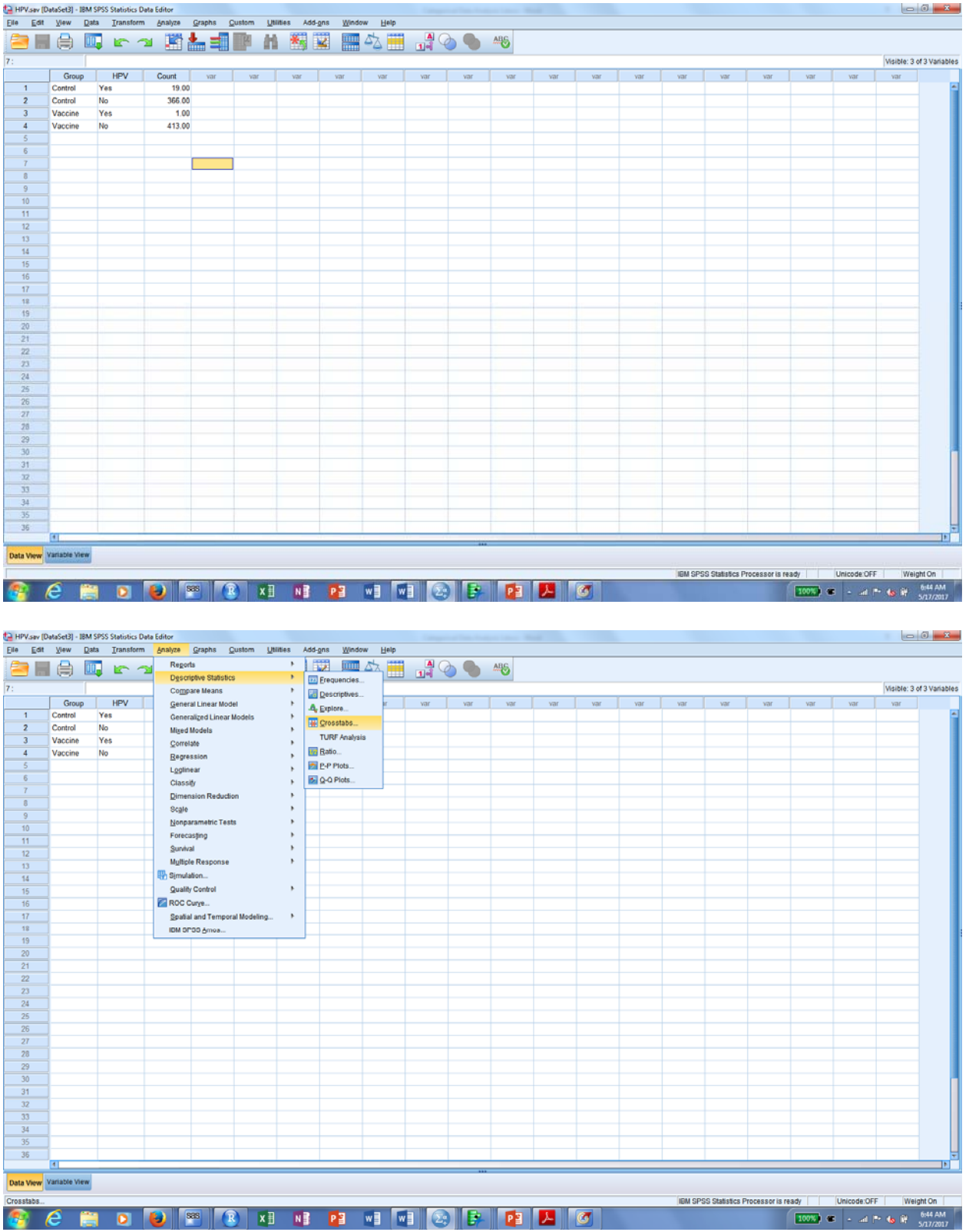

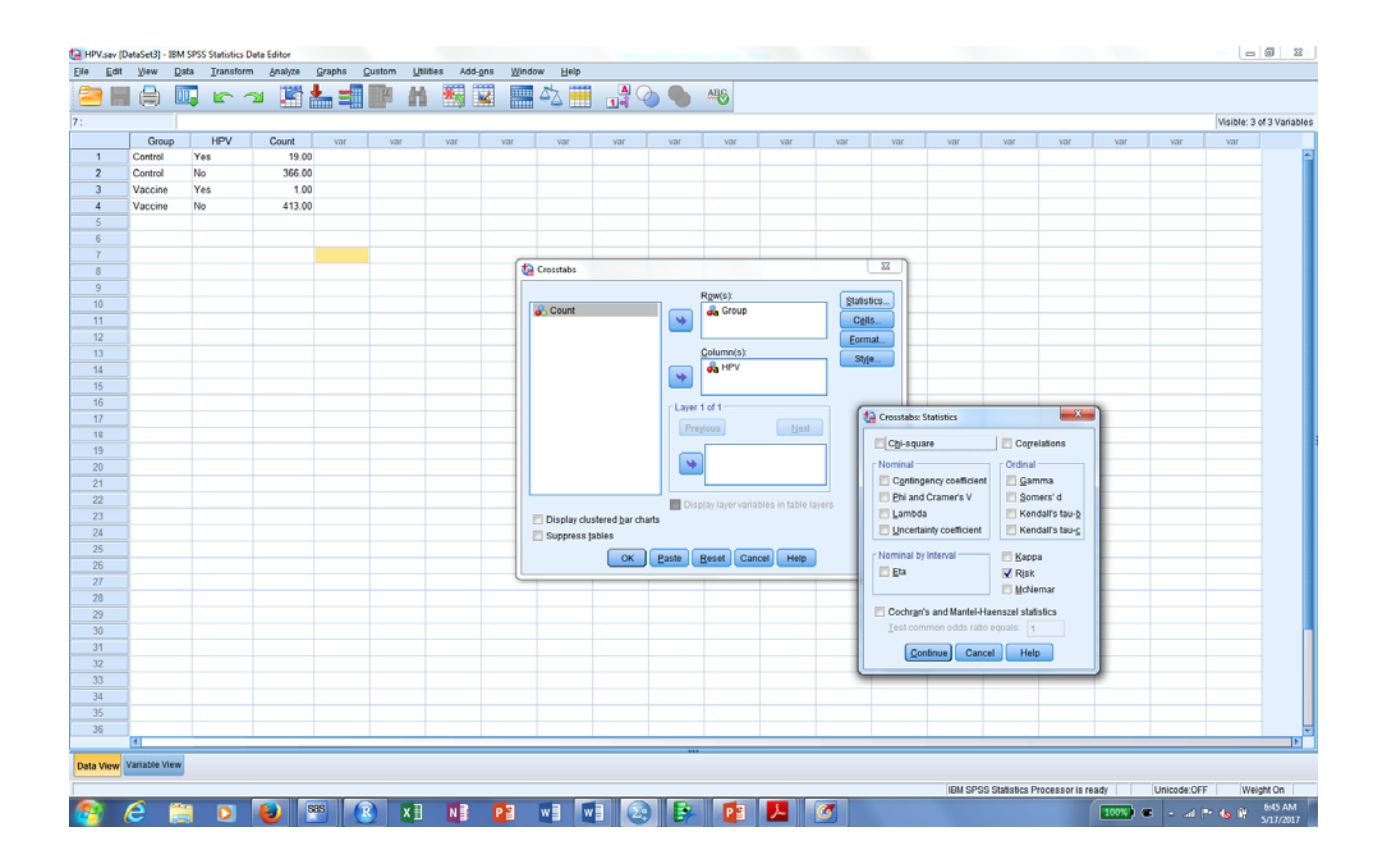

#### Risk Estimate

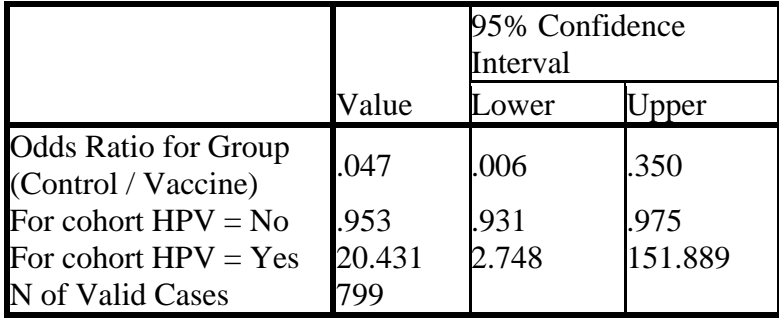

#### 1.2.2 Hypothesis tests

HPV example. Suppose the research hypothesis is that the vaccine reduces the incidence rate. Then we wish to test one of three sets of equivalent hypotheses:

1. 
$$
H_0: \pi_v = \pi_c
$$
  $v_s$ ,  $H_A: \pi_v < \pi_c$ ,  
\n $H_0: \frac{\pi_v}{\pi_c} = 1$   $H_A: \frac{\pi_v}{\pi_c} < 1$   
\n2.  $\frac{v_s}{\pi_c} = 1$   $\frac{v_s}{\pi_c} = 1$   $\frac{v_s}{\pi_c} = 1$   $\frac{1}{\pi_d} \frac{1}{\omega \text{dds} (HPV)_v} = 1$   $\frac{1}{\omega \text{dds} (HPV)_c} = 1$   $\frac{1}{\omega \text{dds} (HPV)_c} = \frac{\omega \text{dds} (HPV)_v}{\omega \text{dds} (HPV)_c} < 1$   
\nTest statistic 1-- $Z = \frac{\hat{\pi}_v - \hat{\pi}_c}{SE(\hat{\pi}_v - \hat{\pi}_c)}$ ,  $SE(\hat{\pi}_v - \hat{\pi}_c) = \sqrt{\frac{\pi(1-\pi)}{n_1} + \frac{\pi(1-\pi)}{n_2}}$ .  $\pi$  is the common true incidence rate under the null hypothesis and is estimated by computing the combined sample incidence rate over both groups,  $\hat{\pi} = \frac{\text{total number of HPV cases}}{n_1 + n_2} = \frac{19 + 1}{385 + 414} = 0.025$ . Then the test statistic value is  $Z = \frac{\frac{1}{414} - \frac{19}{385}}{\sqrt{\frac{0.025(0.975)}{414} + \frac{0.025(0.975)}{385}}} = -4.243$ , with corresponding p-

value less than 0.0001.

R is the only software that produced a test statistic (X-squared  $= Z^2$ ) and p-value, although JMP also showed the p-value. However, as we will see, the p-value can be calculated by all software using a chi-squared test.

### R

p-value for proportion difference **prop.test**(x=**c**(19,1),n=**c**(385,414),correct=F, alternative="greater") ## ## 2-sample test for equality of proportions without continuity ## correction ##

```
## data:  c(19, 1) out of c(385, 414)
## X‐squared = 18.007, df = 1, p‐value = 1.101e‐05
## alternative hypothesis: greater
## 95 percent confidence interval:
##  0.02834922 1.00000000
## sample estimates:
##      prop 1      prop 2
## 0.049350649 0.002415459
```
#### JMP

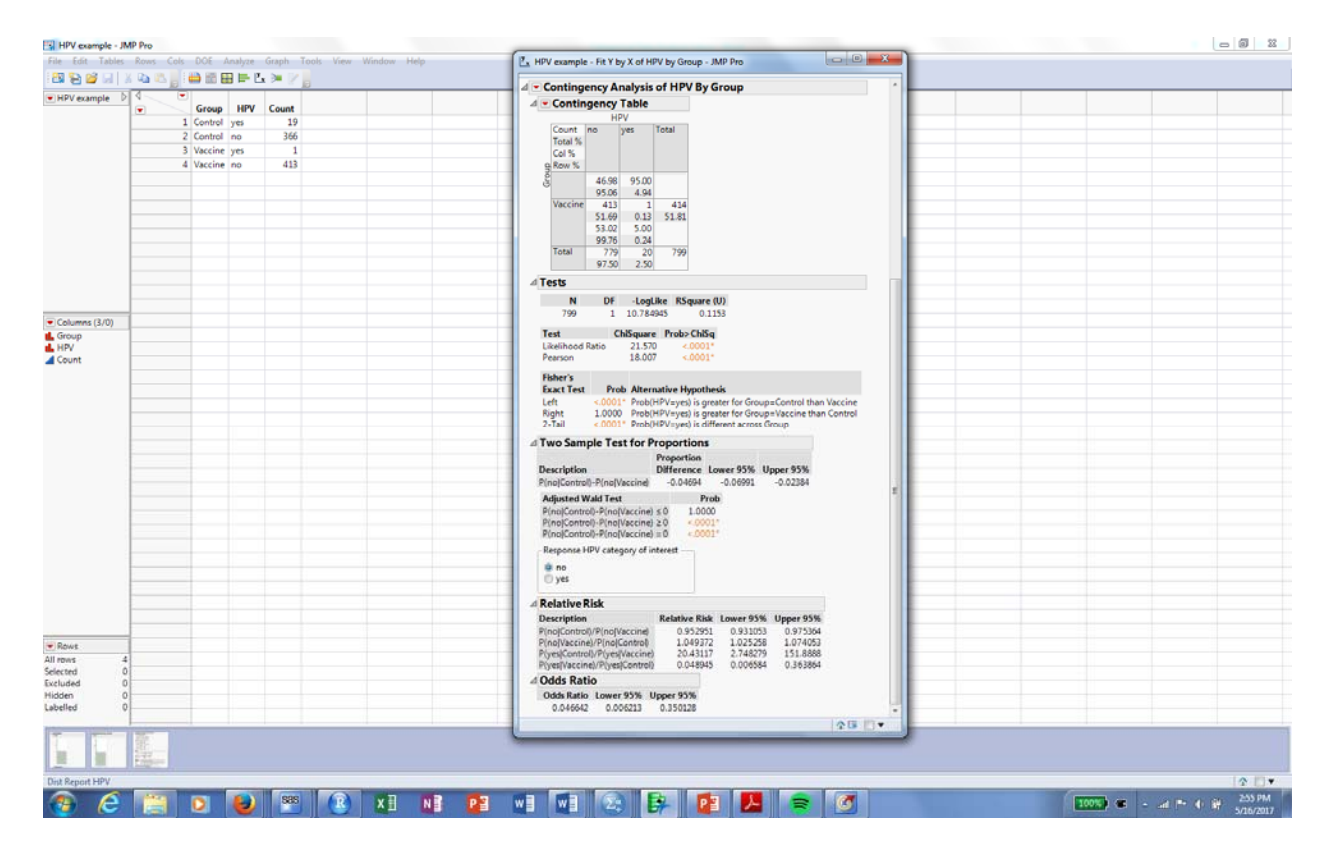

### **1.3. Chi-squared test**

Generalizes the Z-test to

- 1. 2 or more groups,
- 2. outcomes with 2 or more categories

### *1.3.1. 2x2 table*

Compares the observed table with what would be expected if the probabilities were the same:

Observed table:

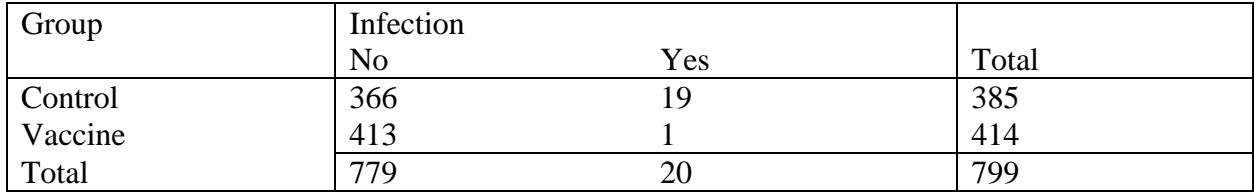

#### Expected table:

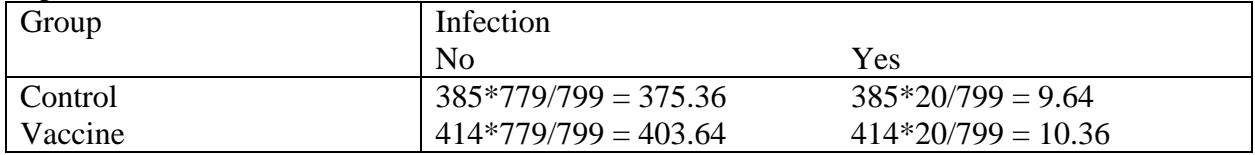

(Pearson) chi-squared test statistic is the sum across all cells in the table, of

(observed  $-$  expected)<sup>2</sup> expected  $\frac{1}{\sqrt{1-\frac{1}{\sqrt{1-\frac{1$ 

(this was the value given by the R output above). The p-value is usually based on the chi-squared distribution. All software packages will compute this statistic and corresponding p-value.

#### JMP

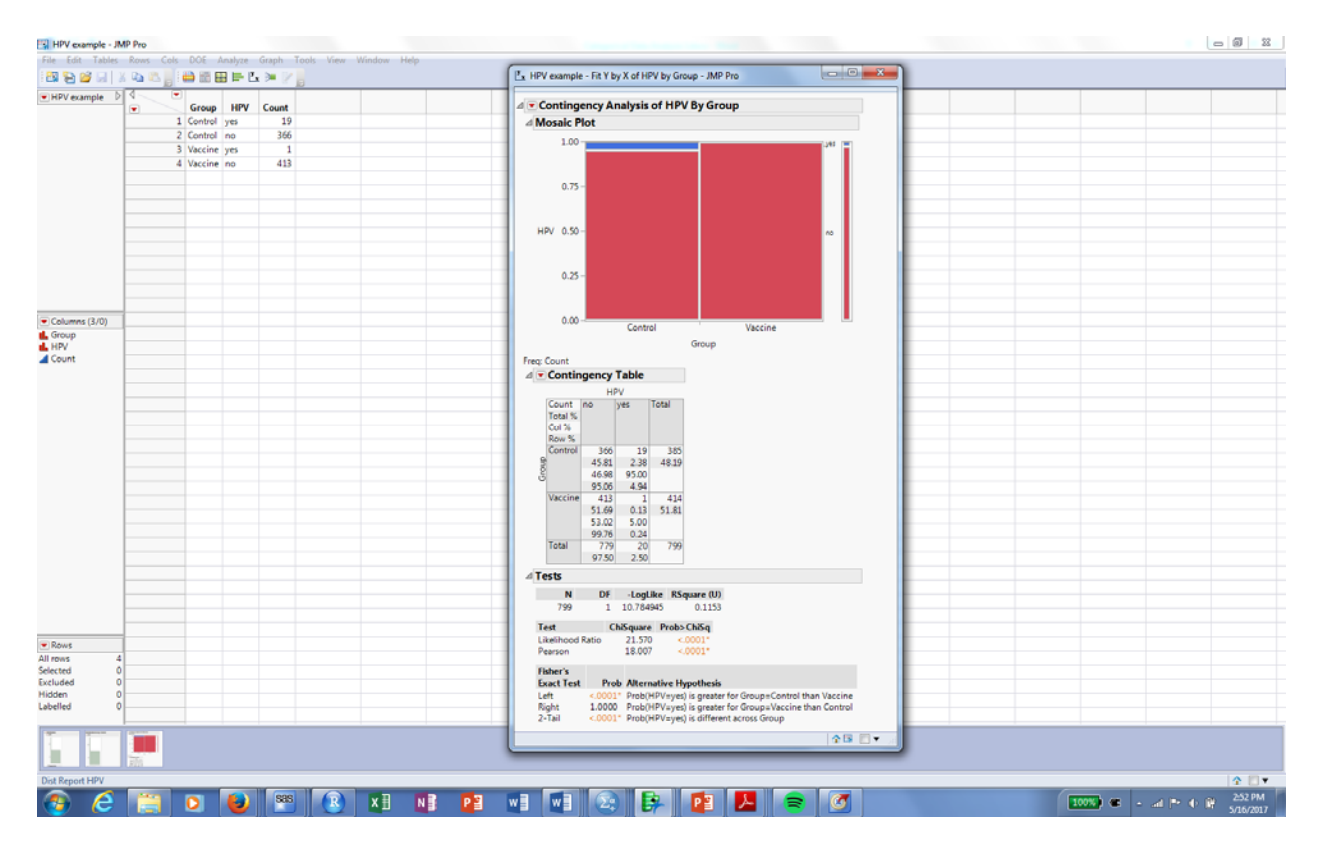

### SAS

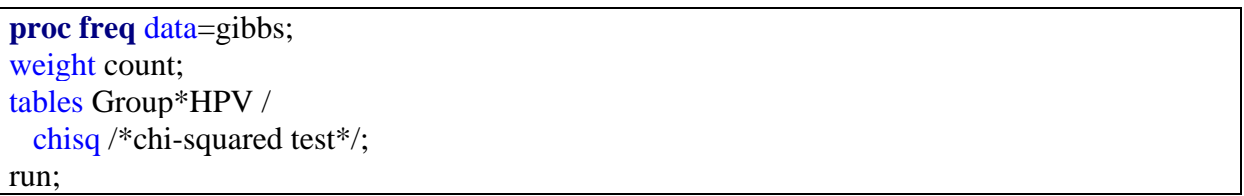

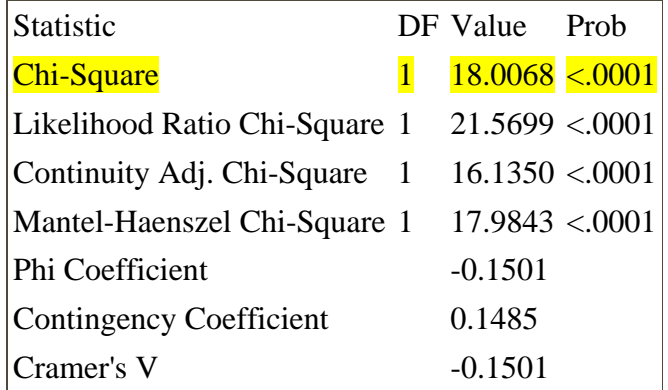

#### SPSS

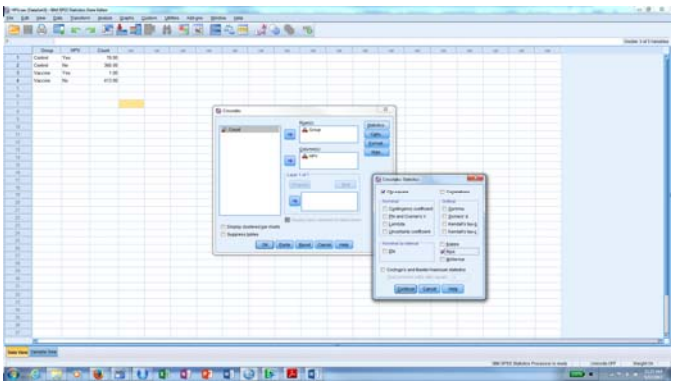

#### Chi-Square Tests

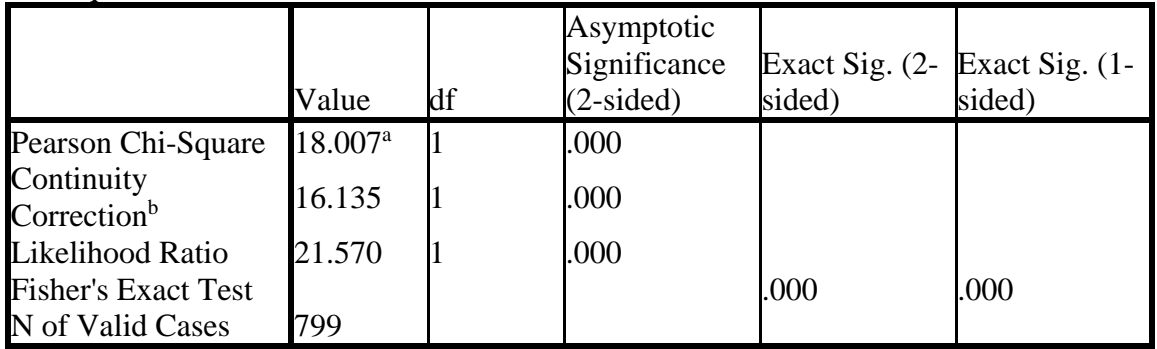

a. 0 cells (0.0%) have expected count less than 5. The minimum expected count is 9.64.

b. Computed only for a 2x2 table

### *1.3.2. More than 2 rows/columns*

Example: Alsunni et. al (2014) studied the relationship between patient misconceptions about diabetes with several sociodemographic variables. One such variable was age group, and they obtained the following data:

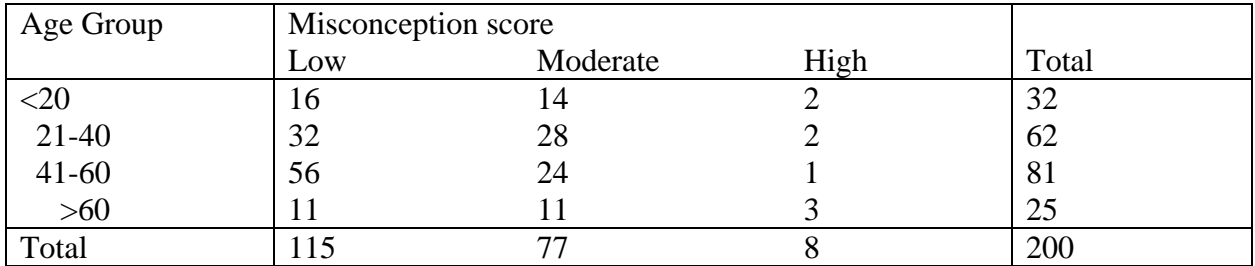

2 Types of tests—

- 1. "homogeneity"—"ANOVA-type" hypothesis, where one variable represents a factor and the other a response,
- 2. "independence"—"correlation-type" hypothesis, where a single sample is measured on two variables

Computation is exactly the same, however.

Misconception score example.

1. Hypotheses:  $H_0$ : Misconception score is not associated with age

 $H_{\scriptscriptstyle A}$  : Misconception score is associated with age

2. Test statistic:  $X^2 = 12.228$ ; p-value (based on chi-squared distribution with 6 df) = 0.057.

### SAS

#### Statistics for Table of age by score

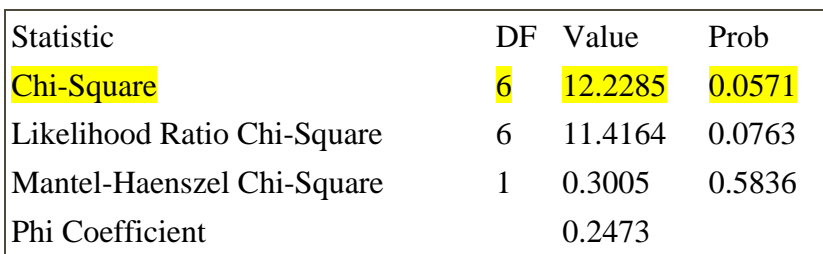

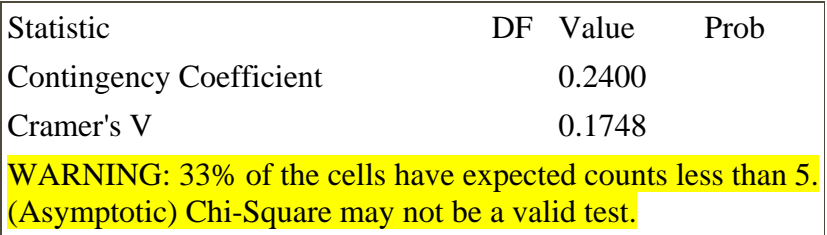

P-value will be approximately correct if sample size is large, or more precisely if expected cell frequencies are not too small.

- 1. Cochran (1952): "if any expected frequency is less than 1 or if more than 20% are less than 5, the approximation may be poor"
- 2. Conover (1999): "if any expected frequency is less than 0.5 or if most are less than 1, the approximation may be poor".

#### Alternatives?

1. Combine columns/rows

Misconception example. Combine Moderate and High categories.

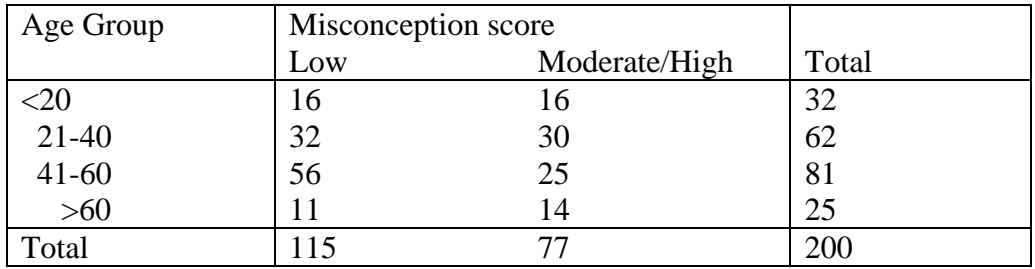

Changes interpretation

- 2. Exact test
	- a.  $2 \times 2$  table--Fisher's Exact test (usually output by default)
	- b. *RC* table—Permutation test

## HPV example--JMP

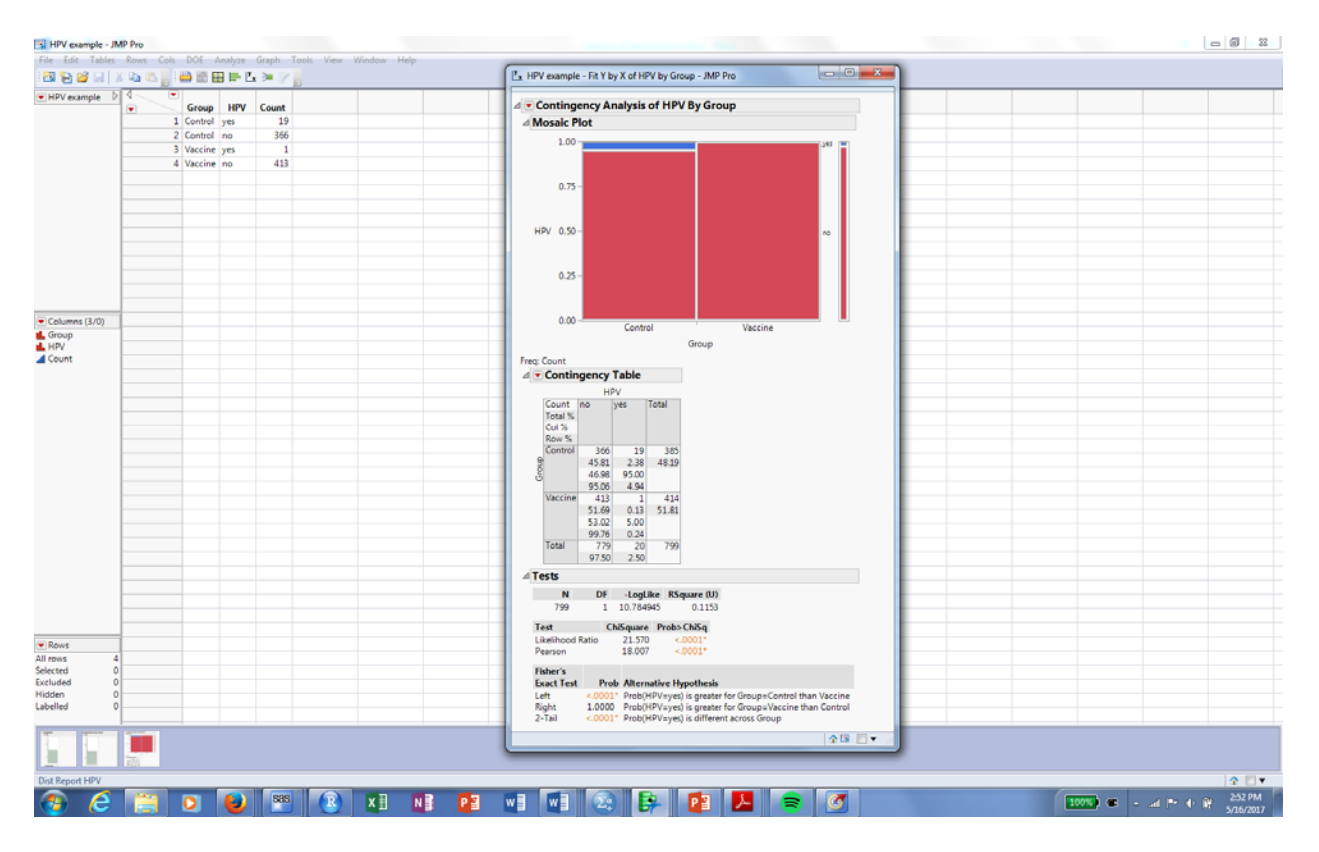

Misconception example--SAS

```
data alsunni_age; 
input age score count @@; 
datalines; 
1 1 16 1 2 14 1 3 2 
2 1 32 2 2 28 2 3 2 
3 1 56 3 2 24 3 3 1 
4 1 11 4 2 11 4 3 3 
; 
proc freq data=alsunni_age; 
weight count;
exact chisq; 
tables age*score / chisq; 
run;
```
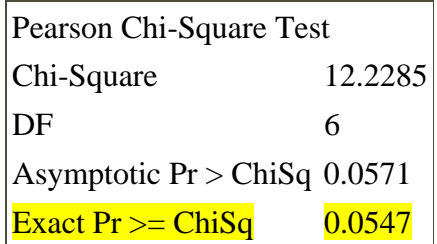

Notice that even though software printed a warning, the approximate p-value is very close to the exact p-value.

#### **1.3. Measures of association**

In the previous section a larger chi-squared statistic implied a stronger association, provided the degrees of freedom remains the same. In the Alsunni et. al (2014) example, the chi-squared statistic, with 6 df, was  $X^2 = 12.23$ , which corresponded to an exact p-value of 0.055. However, for a 3x3 table with 4 df, a chi-squared value of  $X^2 = 12.23$  would correspond to a p-value of 0.016. Thus, it is clear that  $X^2$  cannot easily be used as a measure of the degree of association across tables of different sizes. However, several measures have been proposed to do this.

*Phi coefficient* 

For 2x2 tables, phi ranges between -1 and 1 and thus can measure "direction" of the association. For the 2x2 table

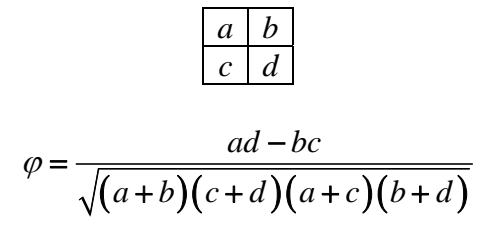

A positive value suggests higher proportions of responses on the diagonal (cells a and d), while a negative value suggests higher proportion on the off-diagonal. Perfect positive association occurs when b and c are both 0, while perfect negative when a and d are both 0

*Cramer's contingency coefficient*  Cramer's coefficient is defined as

$$
C = \sqrt{\frac{X^2}{n(q-1)}},
$$

where *q* is the smaller of the number of rows and the number of columns. The value  $n(q-1)$  is the maximum possible value of  $X^2$  for a given set of fixed row and column totals.

HPV example

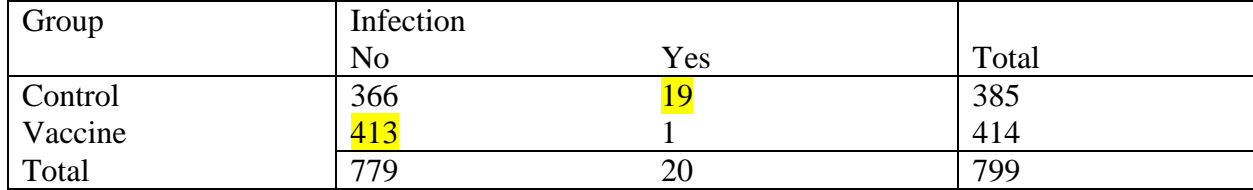

$$
\varphi = \frac{366*1-19*413}{\sqrt{(385)(414)(779)(20)}} = -0.15
$$

The negative coefficient results from the fact that a higher proportion of control patients had infections while a higher proportion in the vaccine group did not.

$$
C = \sqrt{\frac{18.0068}{799(1)}} = 0.15
$$

**proc freq** data=gibbs; weight count; tables Group\*HPV / chisq /\*chi-squared test\*/; run;

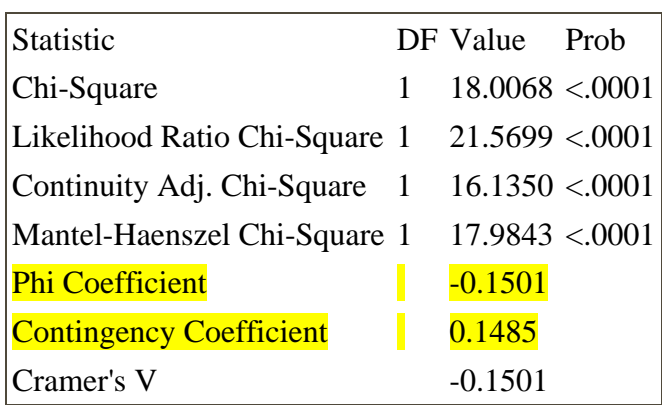

Alsunni et. al (2014) example.

## Statistics for Table of age by score

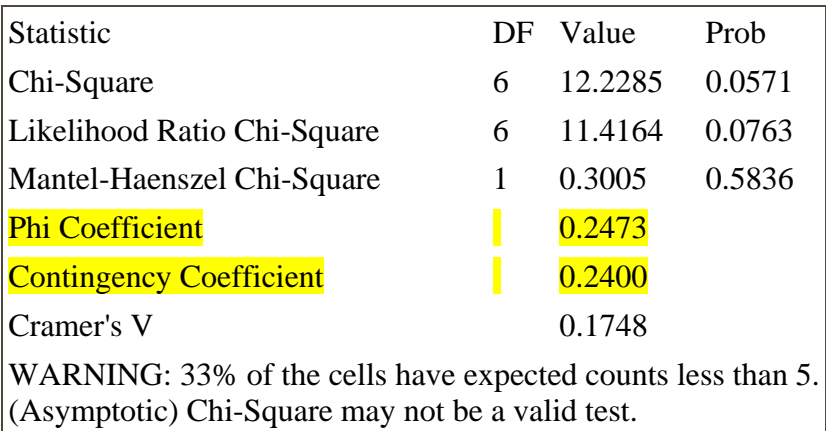

## **2. Nominal/ordinal association**

#### **2.1 Comparing groups on an ordinal variable—independent samples**

Rank tests for comparing groups can be used Wilcoxon rank-sum/Mann-Whitney test (2 groups) Kruskal-Wallis test (3 or more groups)

Misconception score example.

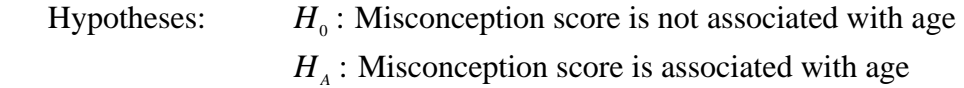

Since there are 4 age groups, Kruskal-Wallis test is performed:

Test statistic:  $KW = 9.0896$ ; p-value =  $0.0271$  (exact)/ 0.0281 (based on chi-squared distribution with 3 df).

Stronger evidence of association than chi-squared test (p-value  $= 0.0571$ )

### SAS

**proc npar1way** data=alsunni\_age wilcoxon /\*request WRS/MW/KW test\*/; class age; var score; freq count; exact wilcoxon /\*Calculate exact p-value\*/; run;

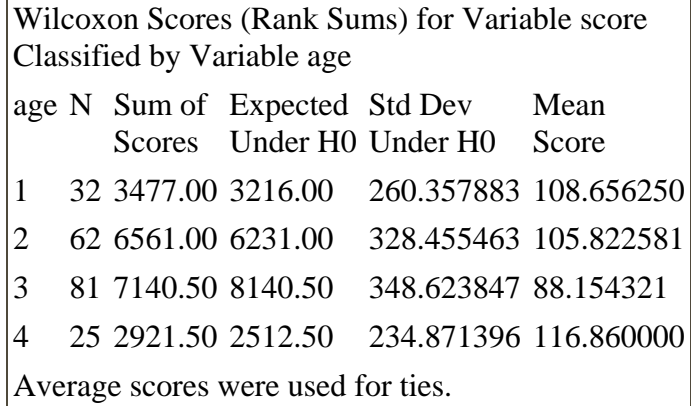

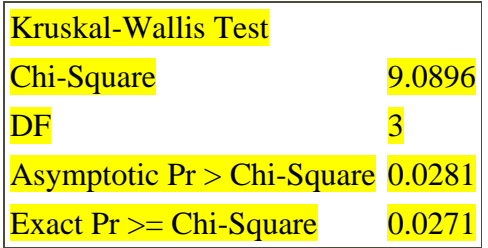

# JMP

Note: Response (Y) variable must by identified as continuous, Explanatory (X) as Nominal.

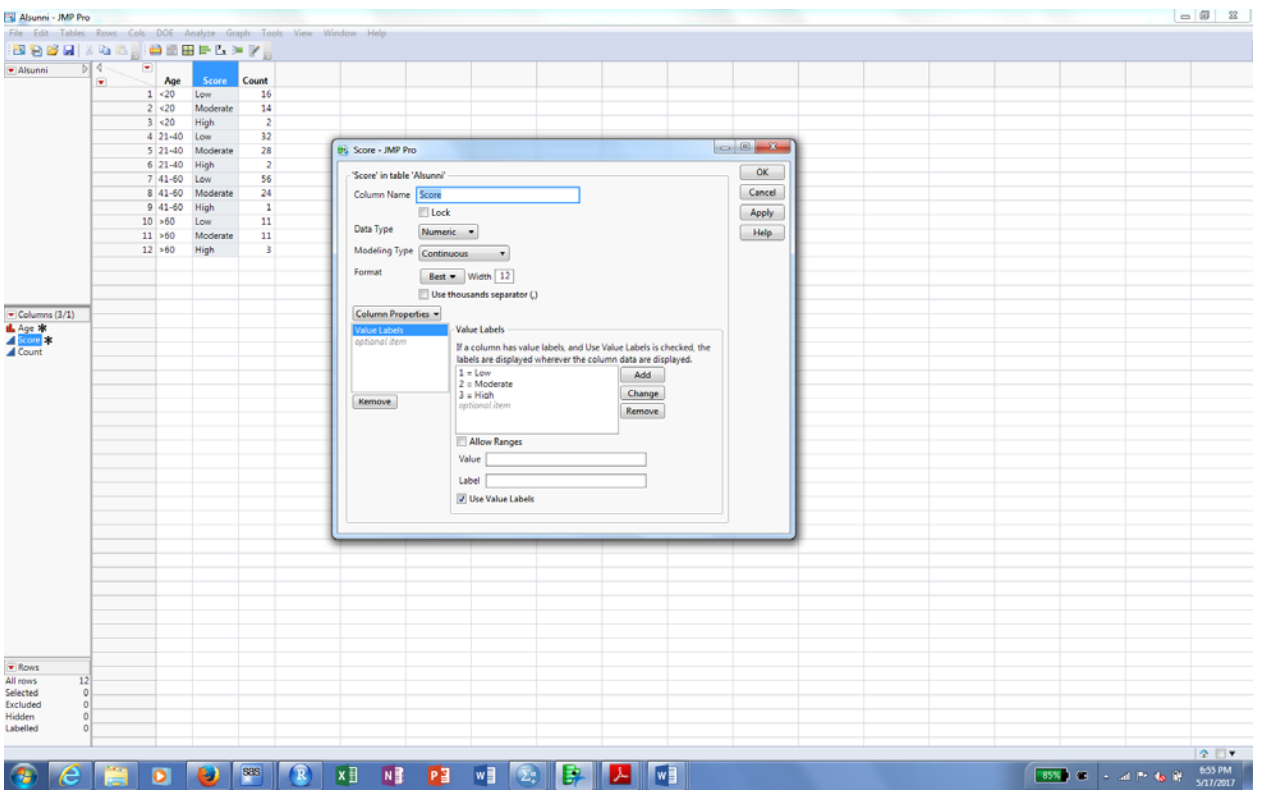

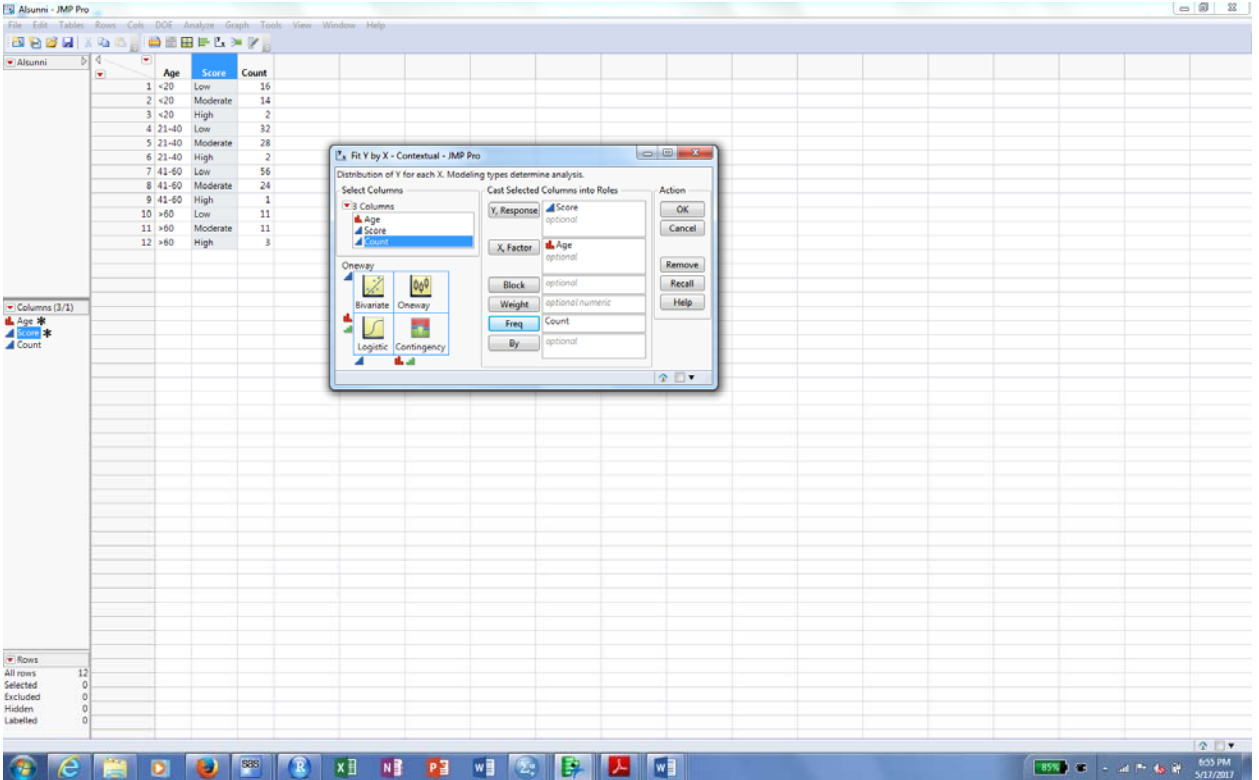

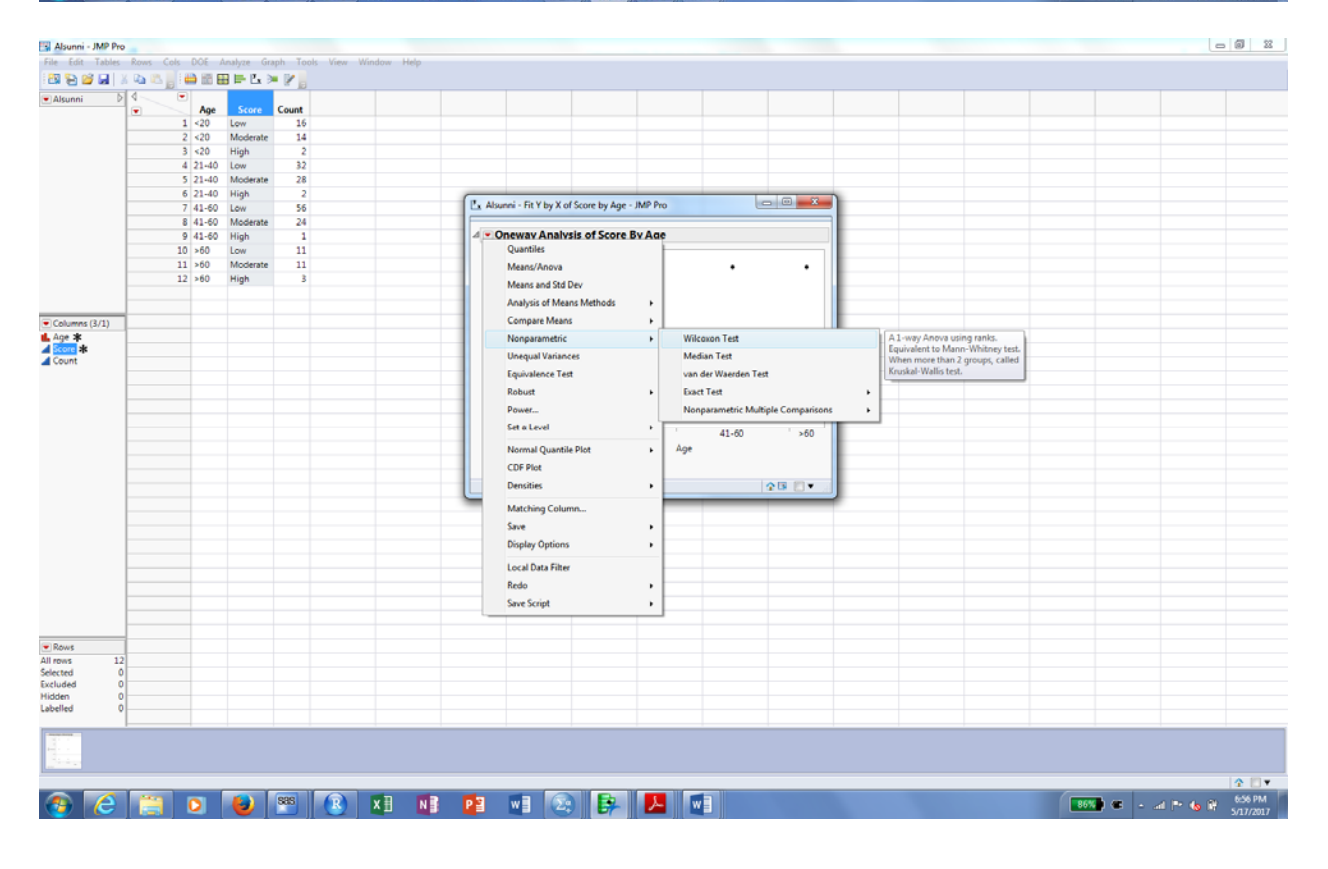

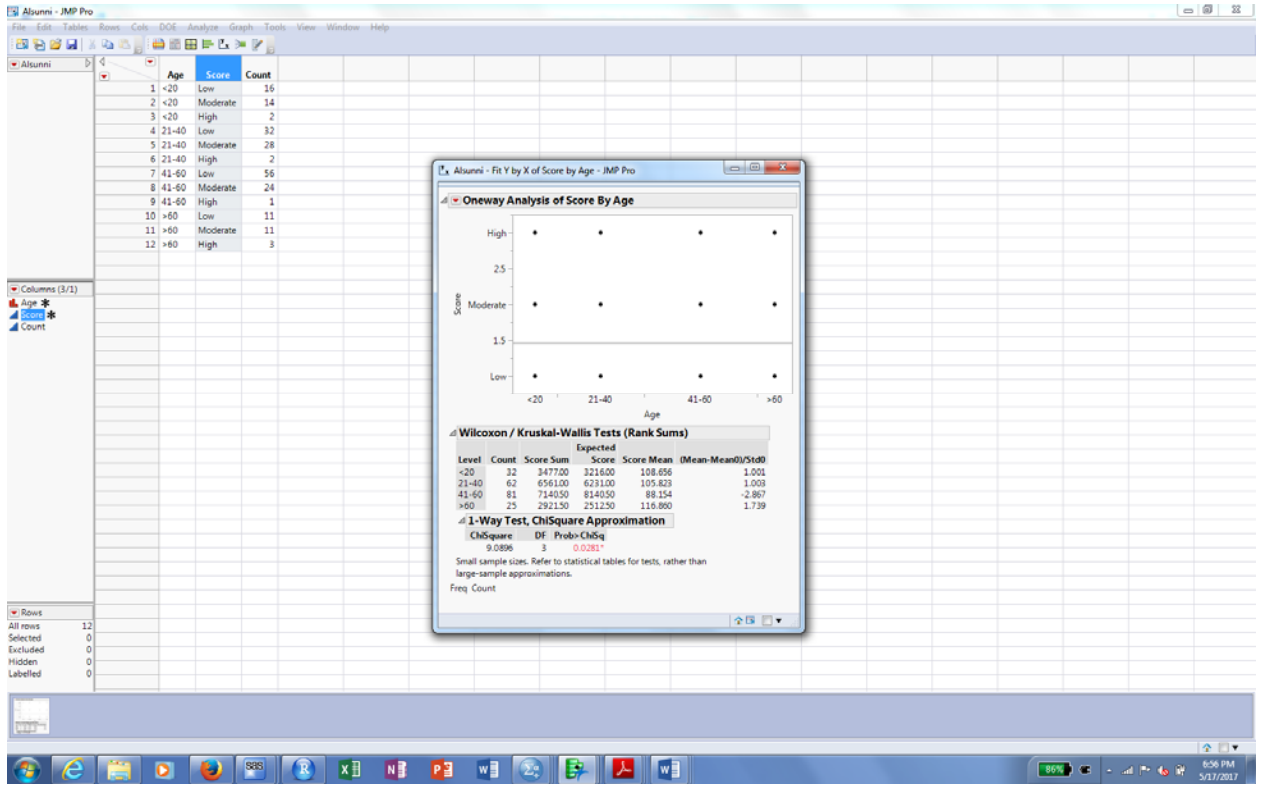

The WRS/MW/KW tests are usually thought of in the same way as T/ANOVA tests as for testing for group differences, rather than testing for association. However, the distinction only affects interpretation of test results. However, as with the  $X<sup>2</sup>$  statistic, it is difficult to use these tests statistics to compare degree of association between different data sets.

## **3. Ordinal-ordinal association**

Several rank-based methods

- 1. Spearman correlation—Pearson correlation on rank scores
- 2. Kendall's tau—measure of "concordance (Called the Jonckheere Terpstra test if testing for group differences)

Both are measures of either increasing or decreasing (monotonic) association, range between -1 and 1, and yield similar p-values.

Misconception example.

Spearman and Kendall coefficients are -0.060 and -0.056, respectively, with large sample pvalues 0.399 and 0.387, respectively. Thus, there is not evidence of monotonic association between age and misconception score. That is, there is not statistical evidence that misconception score tends to increase or decrease with age.

SAS

**proc corr** data=alsunni\_age spearman kendall; var age score; freq count; run; **proc freq** data=alsunni\_age; weight count; exact measures jt; tables age\*score / measures jt; run;

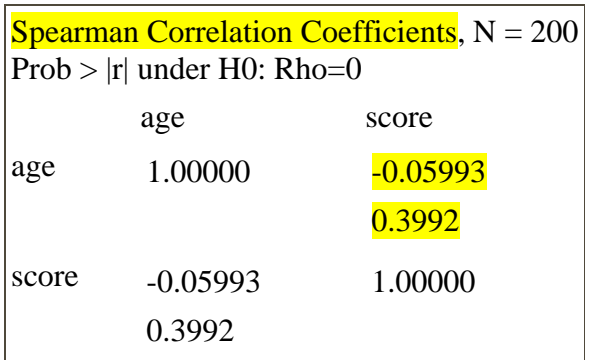

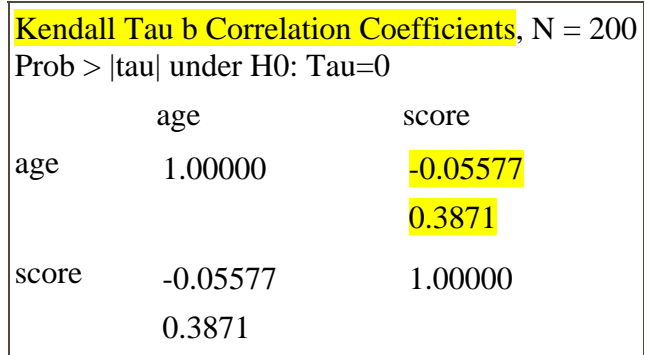

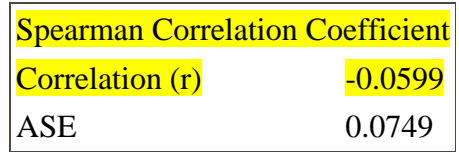

Spearman Correlation Coefficient 95% Lower Conf Limit -0.2067 95% Upper Conf Limit 0.0868

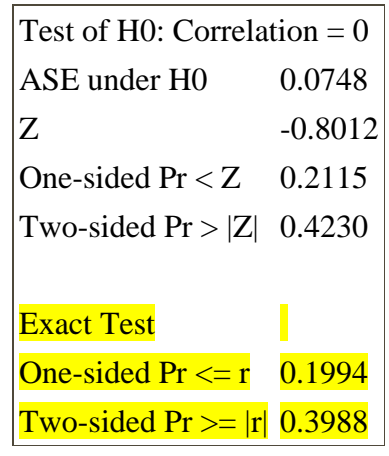

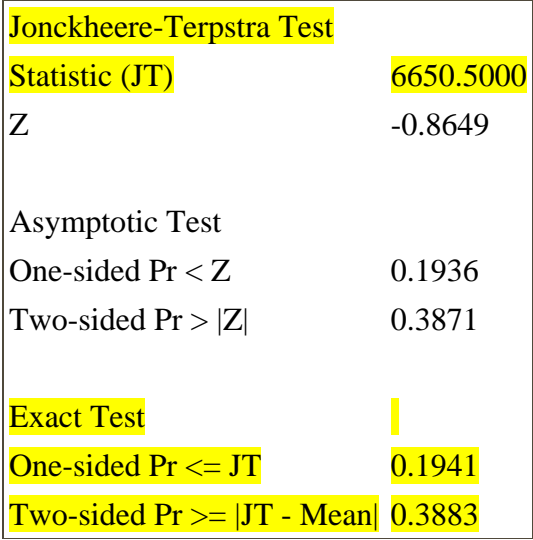

## JMP Both variables need to be recognized as continuous.

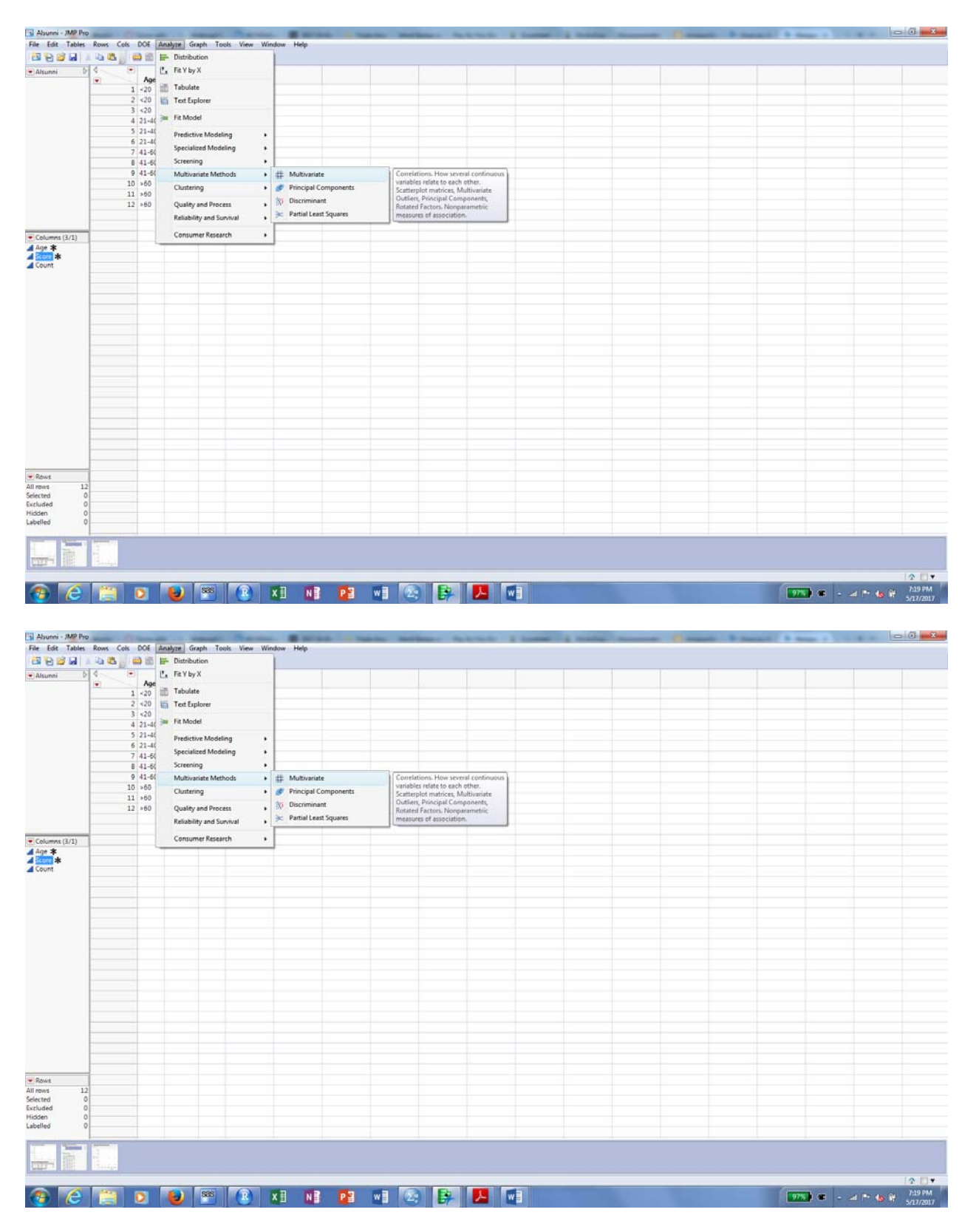

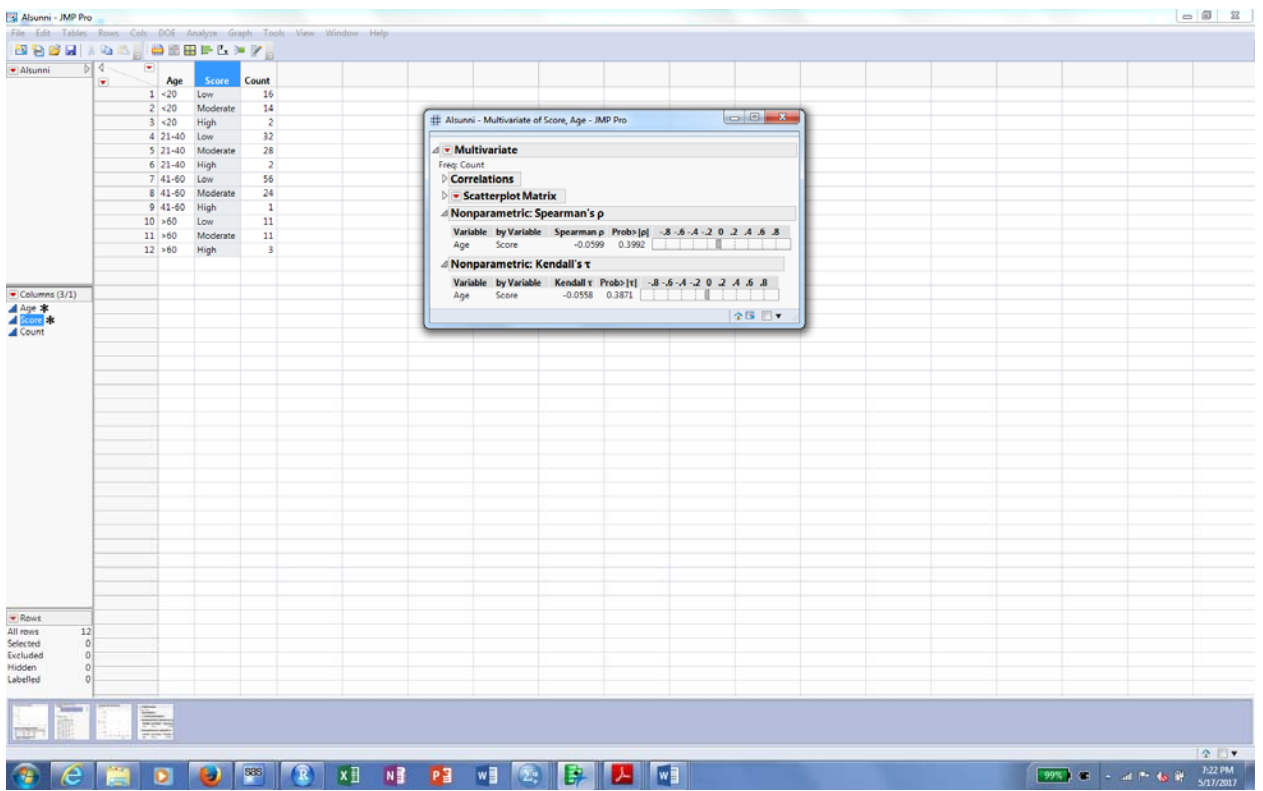

We found good statistical evidence of an association using the Kruskal-Wallis test, and moderate evidence using the chi-squared test, but virtually no evidence using rank correlations.

In general,

- if one variable is ordinal and the other nominal, the WRS/MW/KW test will have more power to detect an association than the chi-squared test
- if both variables are ordinal,
	- o the WRS/MW/KW tests will have more power to detect an association than the chi-squared test
	- o the Spearman/Kendall/JT tests will have more power than the chi-squared test to detect an increasing or decreasing association, but may have less power otherwise.

# Hypothetical example

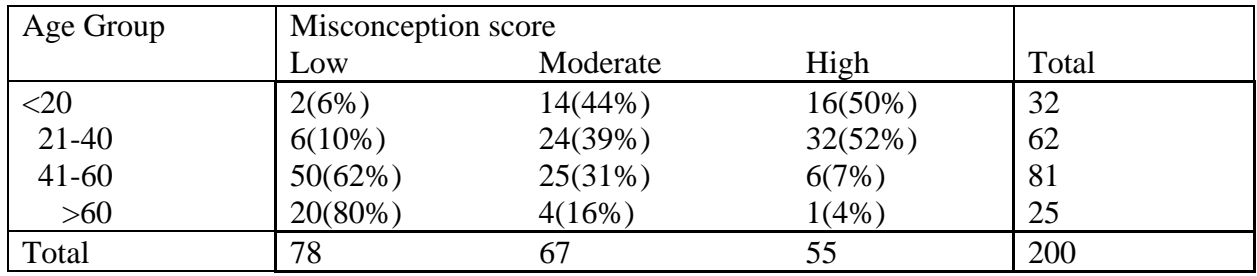

Now the Spearman and Kendall coefficients are -0.607 and -0.534, respectively, with p-values less than 0.0001.

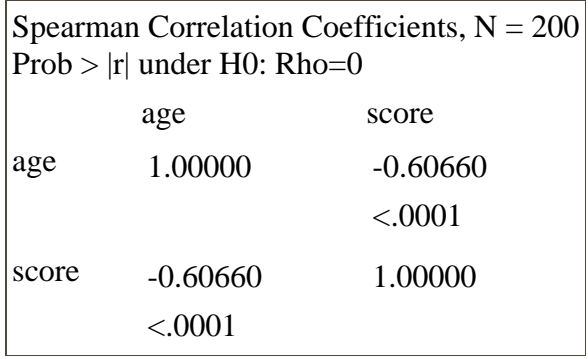

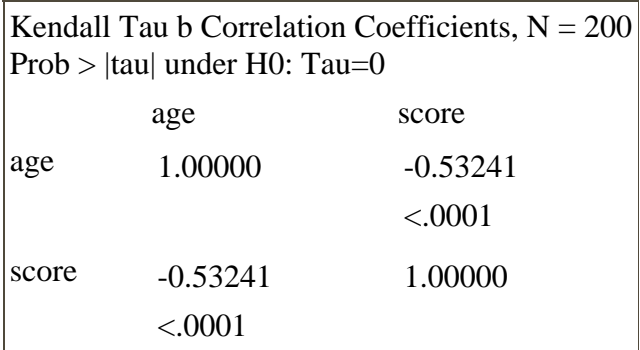

# **4. Comparing proportions—dependent samples**

#### Mc Nemar's Test

Example. Participants are asked their preferred candidate before and after a debate. Each subject gives a response before and after:

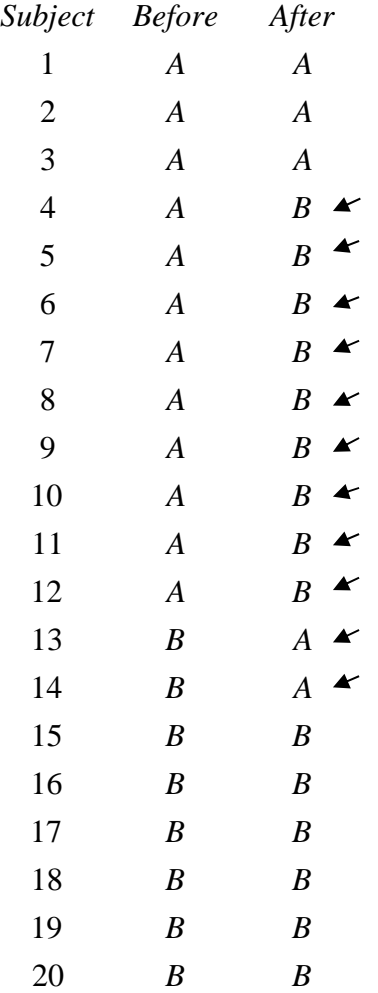

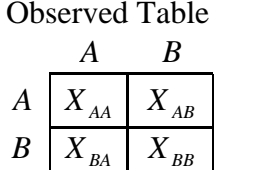

Population Table

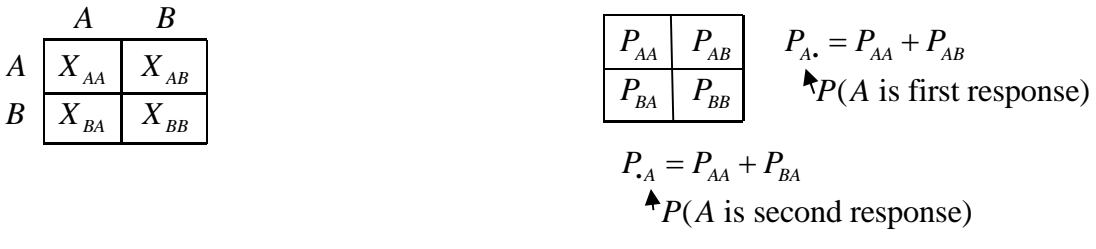

If there is no effect of the debate, then *A* is equally likely to be chosen before and after, i.e.  $P_{\cdot A} = P_{A \cdot}$ .

$$
H_0: P_{A} = P_{A}
$$
, or  $P_{AA} + P_{AB} = P_{AA} + P_{BA}$  or  $P_{AB} = P_{BA}$ 

Test Statistic:  $T = X_{AB} = #$  switched from *A* to *B*. We can consider just people who switched (The rest are "ties"). Then under  $H_0$  the switches to *B* are just as likely as to *A*. So, we can calculate a one-sided p-value as  $P(X \ge X_{AB} | n = X_{AB} + X_{BA}, p = .5)$ .

#### Example

 $9 + 2 = 11$  people switched, and of those  $X_{AB} = 9$  switched to *B*.  $P(X \ge 9 | n = 11, p = .25) = .027 + .005 + .000 = .032$ Here the alternative is that more likely to switch to *B*, or  $H_a: P_A < P_A$ .

#### SAS

```
data ta5\,8\,1;
input before $ after $ count @@; 
datalines; 
A A 3 A B 9 
B A 2 B B 6 
; 
proc freq data=ta5_8_1; 
weight count; 
exact mcnem; \frac{1}{2} Requests McNemar test, exact p-value \frac{1}{2} /* Requests McNemar test, exact p-value \frac{1}{2}tables before*after; 
run;
```
Statistics for Table of before by after

| McNemar's Test             |        |
|----------------------------|--------|
| Statistic (S)              | 4.4545 |
| DF                         |        |
| Asymptotic $Pr > S$ 0.0348 |        |
| $\text{Exact} \Pr \geq S$  | 0.0654 |

R

```
table <‐ matrix(
c(3, 9,
2, 6),
nrow = 2, byrow = TRUE,
dimnames = list(
"First" = c("A", "B"),
"Second" = c("A", "B")
\lambda\lambdalibrary(coin)
## Loading required package: survival
##  
## Attaching package: 'survival'
## The following object is masked from 'package:epitools':
##  
##     ratetable
mh_test(as.table(table), distribution = "exact")
##  
##  Exact Marginal Homogeneity Test
##  
## data:  response by
##   conditions (First, Second)  
##   stratified by block
## chi-squared = 4.4545, p-value = 0.06543
```
JMP

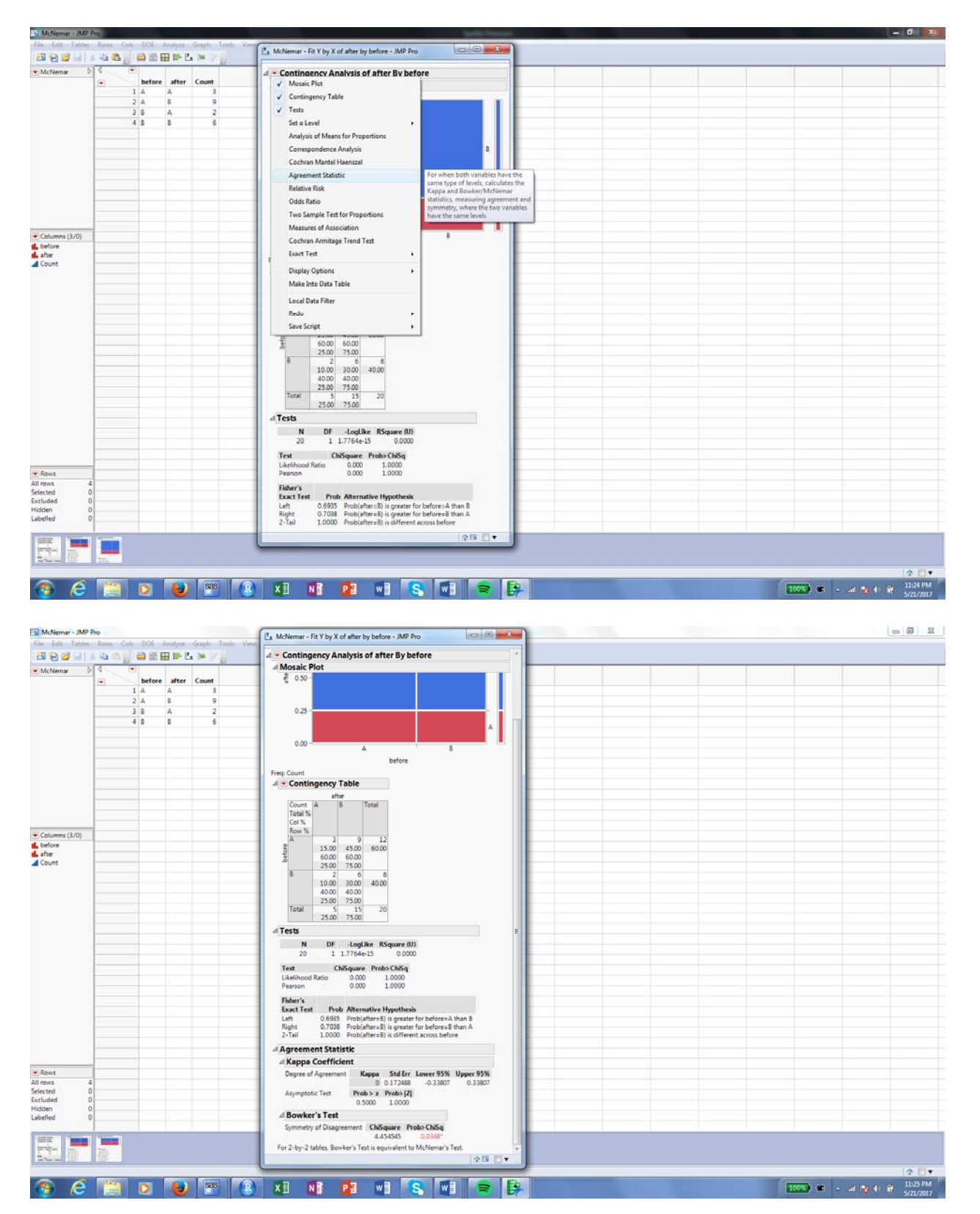